### **UNIVERSIDAD NACIONAL AUTÓNOMA DE MÉXICO**

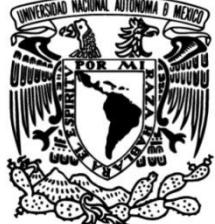

### **FACULTAD DE INGENIERÍA**

### **Fotovoltaicos Para Estudios de Modelado de Sistemas Flujos de Potencia En Redes Eléctricas de Gran Escala**

#### **TESIS**

Que para obtener el título de **Ingeniera Eléctrica Electrónica**

### **P R E S E N T A**

Mariana Gutiérrez Sánchez

### **DIRECTOR DE TESIS**

Dr. Luis Miguel Castro González

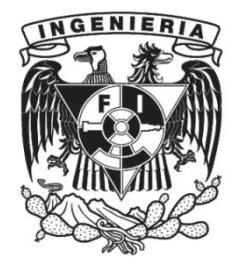

**Ciudad Universitaria, Cd. Mx., 2019**

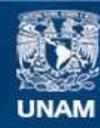

Universidad Nacional Autónoma de México

**UNAM – Dirección General de Bibliotecas Tesis Digitales Restricciones de uso**

#### **DERECHOS RESERVADOS © PROHIBIDA SU REPRODUCCIÓN TOTAL O PARCIAL**

Todo el material contenido en esta tesis esta protegido por la Ley Federal del Derecho de Autor (LFDA) de los Estados Unidos Mexicanos (México).

**Biblioteca Central** 

Dirección General de Bibliotecas de la UNAM

El uso de imágenes, fragmentos de videos, y demás material que sea objeto de protección de los derechos de autor, será exclusivamente para fines educativos e informativos y deberá citar la fuente donde la obtuvo mencionando el autor o autores. Cualquier uso distinto como el lucro, reproducción, edición o modificación, será perseguido y sancionado por el respectivo titular de los Derechos de Autor.

### <span id="page-2-0"></span>**Resumen**

Debido a la preocupación mundial sobre los efectos ambientales causados por la generación de electricidad con combustibles fósiles, aunado al crecimiento de la demanda energética y la caída en los costos de producción de las centrales solares, el sector fotovoltaico ha experimentado un crecimiento exponencial a nivel mundial en los últimos años. En este tenor, se ha vuelto obligatorio el estudio del comportamiento de las redes eléctricas con alta penetración de Sistemas Fotovoltaicos (SFV) para tomar decisiones importantes en su planeación y operación.

En este trabajo de tesis, se desarrolla un modelo de SFV para estudios en estado estacionario de redes eléctricas, modeladas en secuencia positiva y operando a la frecuencia fundamental, el cual permite la representación efectiva de sus variables de estado durante el análisis de flujos de potencia, mediante el método de Newton-Raphson. Por ende, el modelo posibilita la obtención de las variables del sistema eléctrico completo, permitiendo simultáneamente el análisis del impacto de los SFV sobre las redes eléctricas.

Inicialmente, en esta tesis se aborda la evolución histórica de los SFV, así como la situación actual, de México y el mundo, de la energía fotovoltaica, mencionando las metas de crecimiento a largo plazo. Adicionalmente, se discuten los trabajos realizados hasta el momento por la comunidad científica respecto del modelado de SFV para flujos de potencia. La formulación del problema de flujos, usando el método de Newton-Raphson se detalla con claridad para sentar las bases de los estudios de estado estacionario de los sistemas eléctricos de potencia (SEP). Consecuentemente, se explica el funcionamiento de los principales componentes de las plantas fotovoltaicas, derivando el modelo correspondiente de cada uno de ellos, formando así el modelo completo del SFV.

El modelo de SFV propuesto en esta tesis se valida con respecto a un modelo detallado de librería del software Simscape Electrical de Simulink – Matlab©. Además, el modelo propuesto se usa para calcular el punto de equilibrio del sistema estándar de IEEE de 14 nodos, para mostrar su aplicabilidad y pertinencia. Sin duda, esta herramienta de análisis, formulada e implementada en esta tesis, puede ser de gran utilidad en asistir a los analistas y operadores de los SEP en la toma de decisiones.

# <span id="page-3-0"></span>**Índice General**

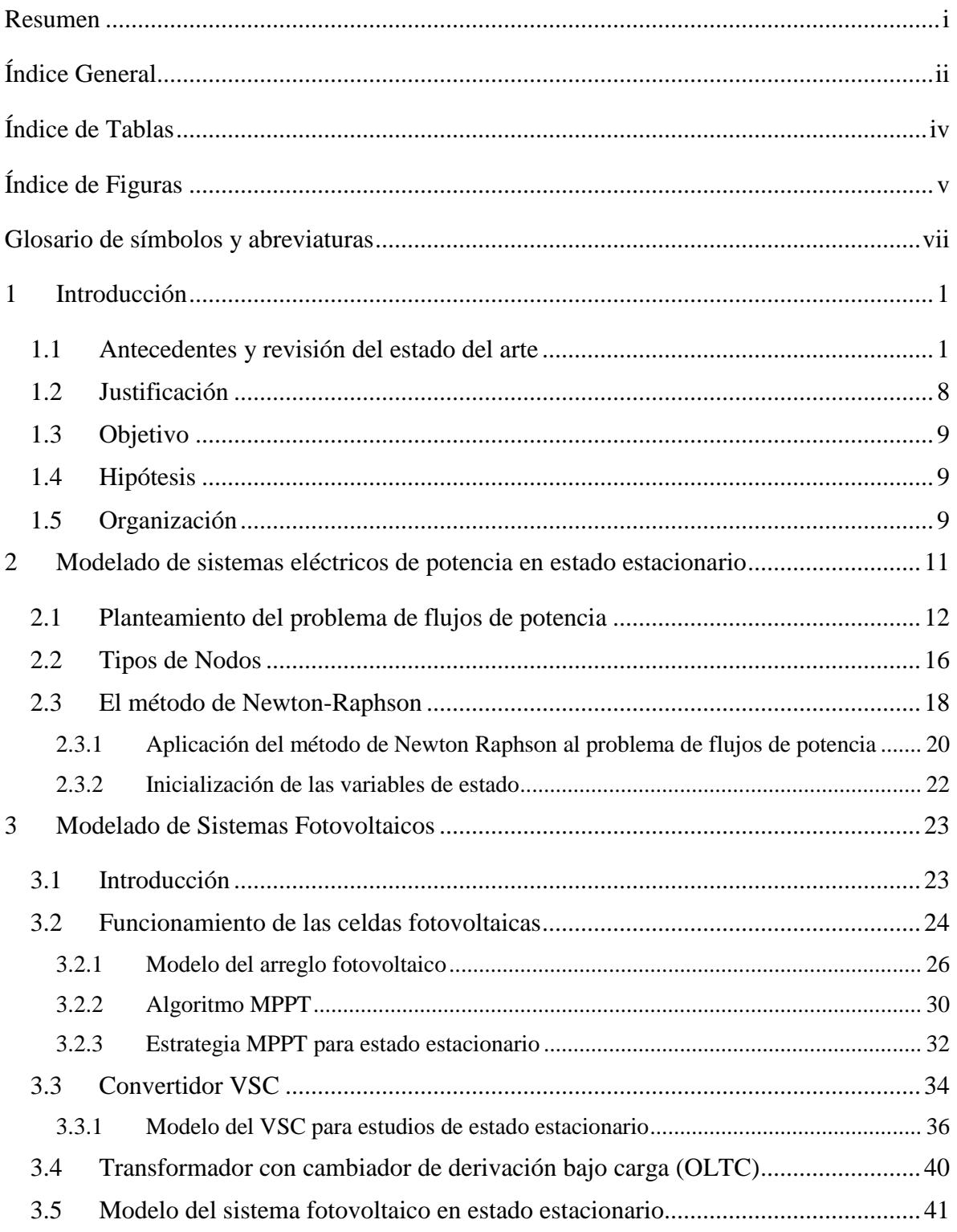

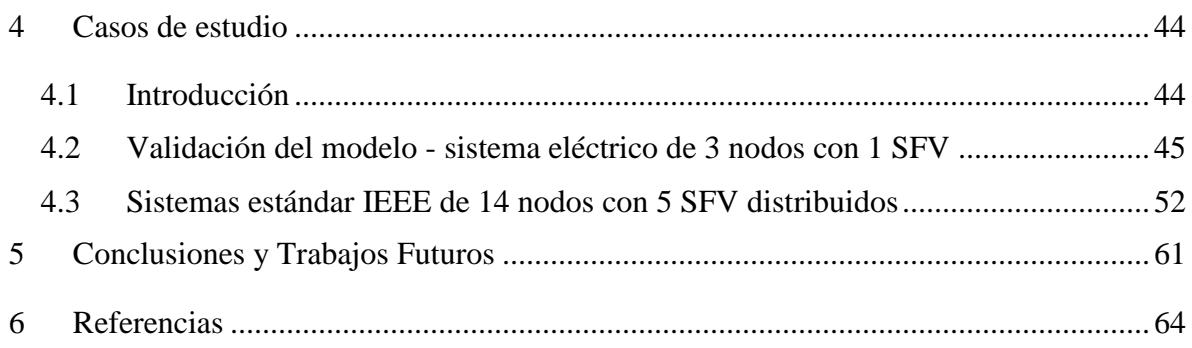

# <span id="page-5-0"></span>**Índice de Tablas**

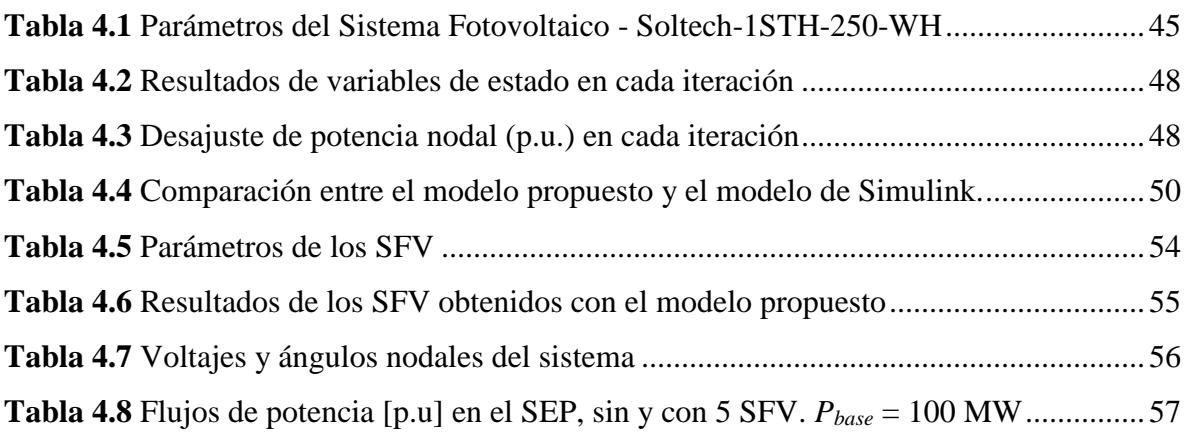

# <span id="page-6-0"></span>**Índice de Figuras**

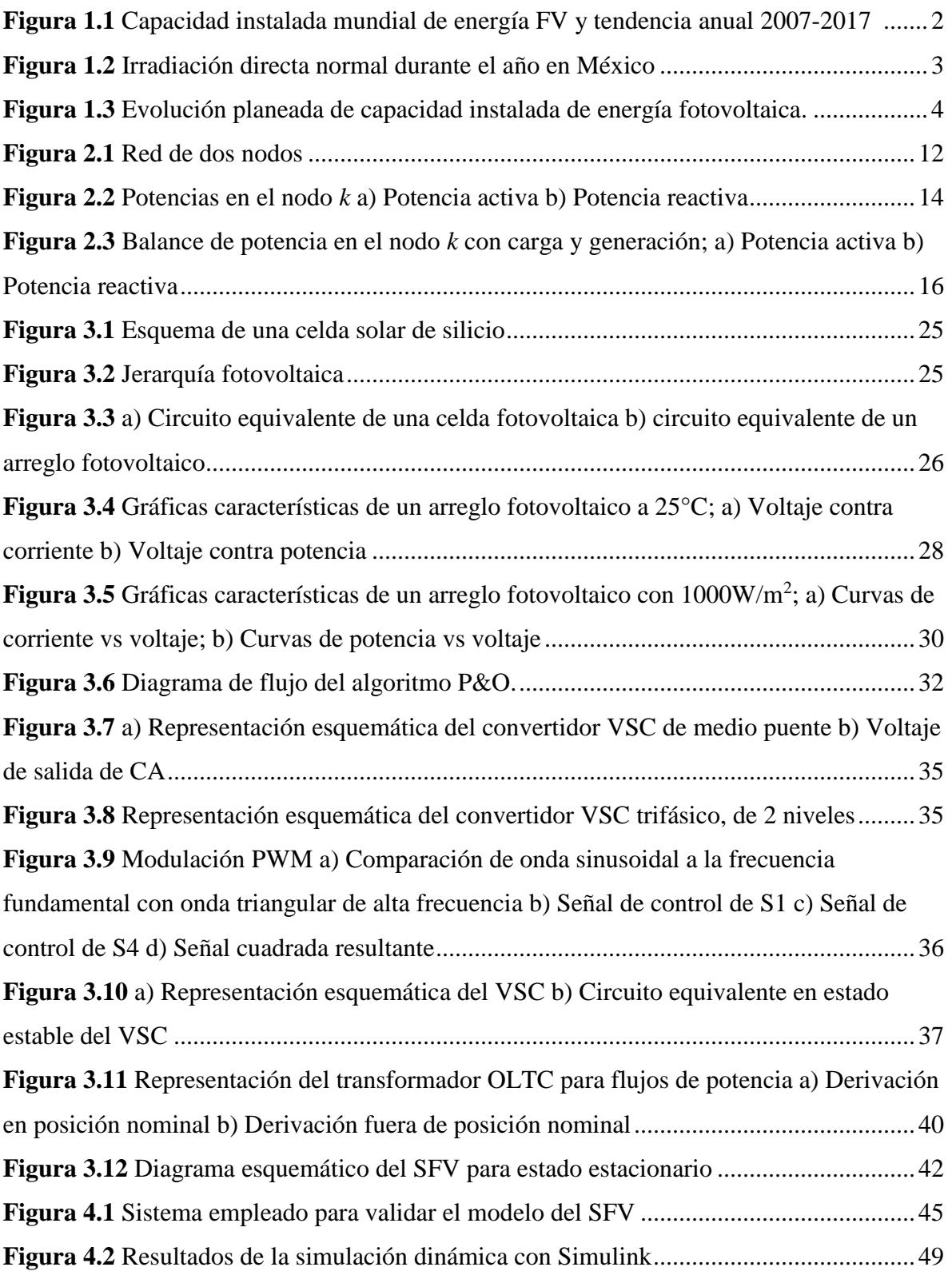

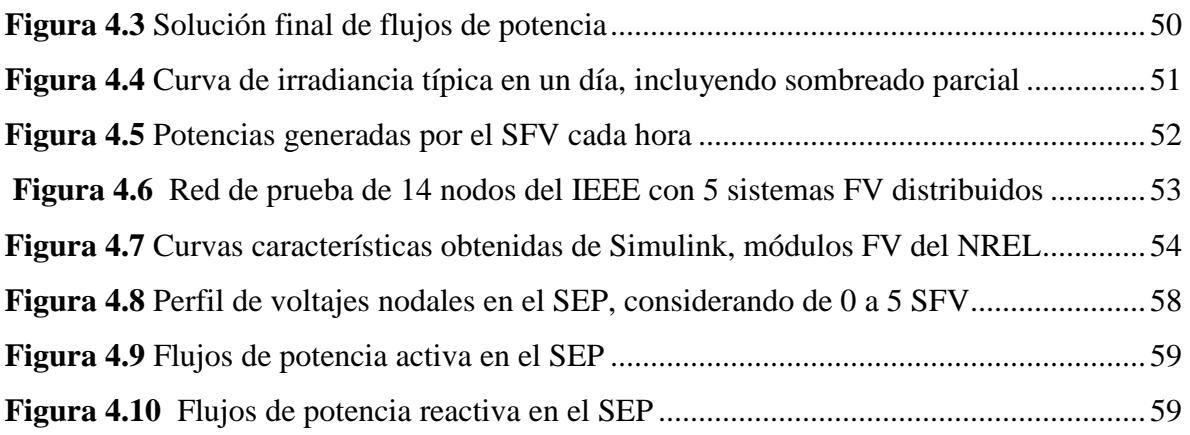

### <span id="page-8-0"></span>**Glosario de símbolos y abreviaturas**

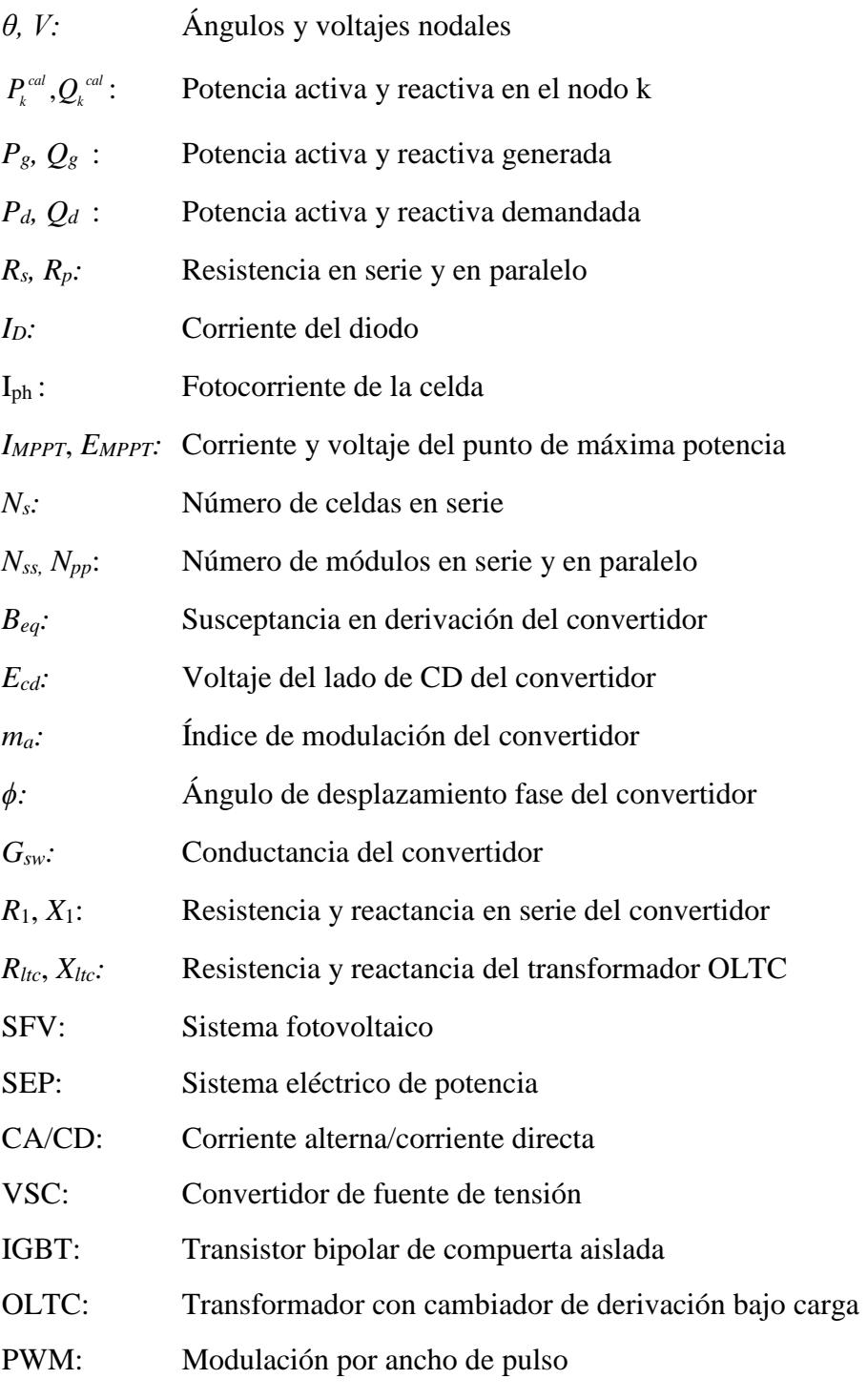

## **Capítulo 1**

### **1 Introducción**

#### <span id="page-9-1"></span><span id="page-9-0"></span>**1.1 Antecedentes y revisión del estado del arte**

La historia de los sistemas fotovoltaicos (SFV) comienza con la invención de las celdas fotovoltaicas. El primer suceso que dio pie al desarrollo de las celdas fue el descubrimiento del efecto fotoeléctrico, el cual consiste en la generación de una corriente eléctrica al exponer un material fotoeléctrico a la luz del sol. Este material fue descubierto por el físico francés Alexandre-Edmond Becquerel en 1839 pero fue hasta 1883 que se inventó la primera celda fotovoltaica por Charles Fritts, la cual estaba formada por una placa de acero con selenio y una capa superior de oro [1].

En 1954, con la llegada de los semiconductores y la electrónica, se desarrolló la primera celda fotovoltaica por los laboratorios Bell, la cual estaba hecha de silicio con unión de semiconductores tipo P y tipo N (configuración P-N) y era capaz de alimentar cualquier equipo eléctrico. A pesar de la baja eficiencia de las celdas de la época (alrededor del 6%) y su elevado costo, en 1958 se envió al espacio el primer satélite energizado por celdas solares y en los años siguientes comenzó su utilización para abastecer zonas alejadas de la red eléctrica [1].

Por otro lado, el crecimiento de la industria de semiconductores provocó la disminución del precio de las celdas fotovoltaicas. Asimismo, la investigación, desarrollo en el área y la versatilidad de los SFV han contribuido a la expansión del mercado solar fotovoltaico, así como al mejoramiento en la operación de las celdas solares, alcanzando hasta 26 % de eficiencia en celdas cristalinas de silicio [2]. Las tecnologías que convierten las energías renovables (solar, eólica, biomasa, y otras) en electricidad han avanzado de manera significativa en las últimas dos décadas; su eficiencia y confiabilidad han mejorado, sus

costos han disminuido y los mercados de comercialización se han expandido con el paso de los años [3].

En los últimos años ha habido un crecimiento considerable en el sector de la energía solar fotovoltaica (FV). En el 2017, por ejemplo, el 55% de la capacidad instalada de energía renovable a nivel mundial fue solar fotovoltaica, siendo más MW instalados en ese año que de combustibles fósiles y energía nuclear juntos [4]. La Figura 1.1 muestra gráficamente la capacidad mundial instalada por año del 2007 al 2017. Note que en 2017 se instalaron 98 [GW] de energía solar FV, siendo la República Popular de China la que aportó de mayor forma al instalar 53 [GW], acumulando 400 [GW] instalados mundialmente e incrementando 32 % respecto al 2016 [5].

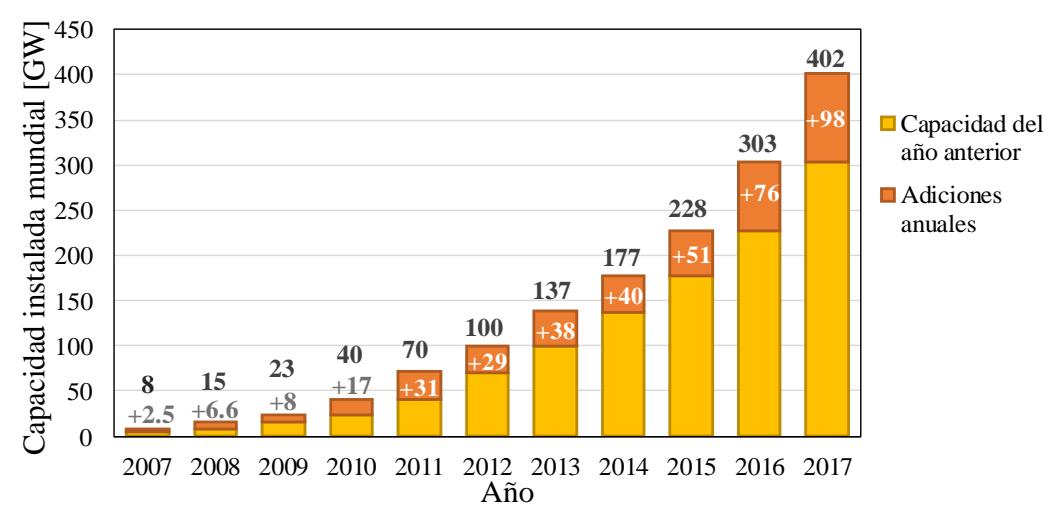

<span id="page-10-0"></span>**Figura 1.1** Capacidad instalada mundial de energía FV y tendencia anual 2007-2017 [5].

Es preciso mencionar que el incremento del sector de las energías FV se deriva de la caída de precios en los materiales, diseño y construcción de las celdas en los últimos años. Desde 2010, los precios para los nuevos sistemas solares fotovoltaicos de gran escala han disminuido 70%. Actualmente, China abarca más de tres cuartos de la manufactura global de módulos FV y se espera que los precios sigan disminuyendo a medida que aumente la capacidad de manufactura en China y el sudeste asiático [6]. Por otro lado, según la Agencia Internacional de Energía (IEA), en el 2017, la capacidad solar fotovoltaica acumulada generó

más de 460 [TWh], lo que representa alrededor del 2% de la producción mundial de energía. En este contexto, se espera que para los próximos cinco años la energía FV lidere el crecimiento de las energías renovables: la meta es generar 1600 [TWh] para el 2025 y 2700 [TWh] para el año 2030 según [6].

En el caso de México, las energías renovables tienen alta viabilidad gracias a que el país es rico en recursos naturales. Según el Inventario Nacional de Energía Limpia (INEL), las energías con mayor potencial son la solar y eólica, siendo el norte del país la zona con mayor potencial solar y el sur con mayor potencial eólico [7]. La mayor parte de la capacidad instalada de generación FV se encuentra en Baja California Sur, Durango y Chihuahua. Todo esto se debe a que, en las regiones del Noroeste y Baja California, la radiación solar permite generar hasta 8.5 [kWh/m<sup>2</sup>] durante un día típico de los meses de abril y agosto [8]. La Figura 1.2 muestra el potencial solar en México durante el año, siendo abril y mayo los meses en que precisamente se da una mayor radiación solar con respecto al resto del año [9].

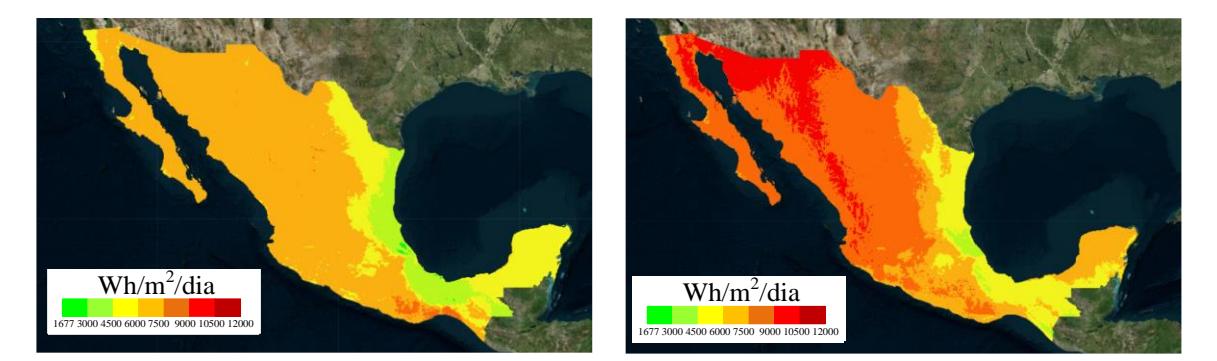

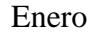

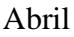

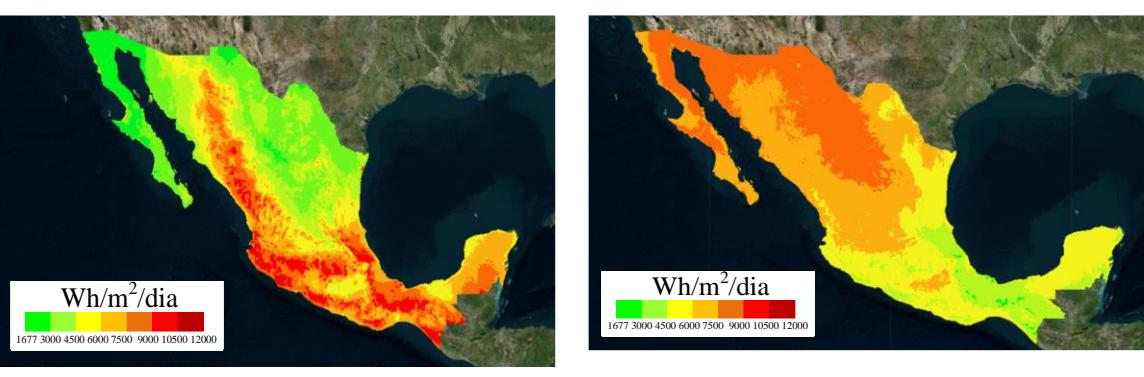

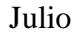

**Octubre** 

<span id="page-11-0"></span>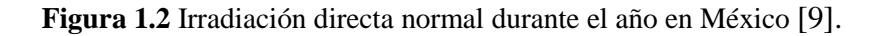

Hasta el año 2017, en México se contaba con 23 centrales fotovoltaicas en operación con capacidad de 214 MW, representando menos del 0.4 % de la capacidad total y el 0.1% de la generación eléctrica en el 2017 [8]. Sin embargo, el crecimiento del sector fotovoltaico en México sigue la tendencia mundial. En la primera mitad del 2018 se instalaron 1200 [MW] sumando un total de 1646 [MW] de capacidad instaladas, por lo que el 2.16% de la capacidad instalada en México era energía fotovoltaica [10].

La Figura 1.3 muestra la evolución de la capacidad instalada de tecnología solar fotovoltaica planeada para el periodo 2018-2032. Se espera que entre los años 2018 y 2021 se adicionen 7365 [MW] de energía fotovoltaica aproximadamente; esta cantidad sería equivalente a 66 centrales de generación de capacidad promedio de 120 [MW]. Observe que se espera que el sector fotovoltaico crezca a un ritmo del 13.5% anual durante este periodo [11].

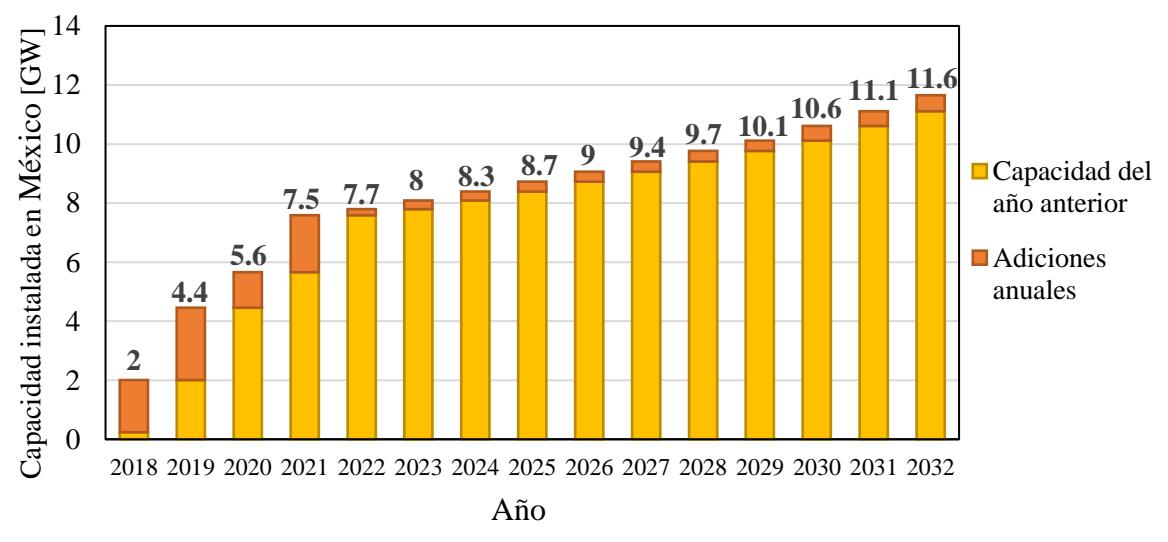

<span id="page-12-0"></span>**Figura 1.3** Evolución planeada de capacidad instalada de energía fotovoltaica [11].

#### - *Sobre la integración de sistemas FV a la red eléctrica*

La interconexión de un SFV a la red eléctrica tiene como ventaja principal el aprovechamiento efectivo de la potencia generada en el punto eléctrico en el que se genera, sin necesidad de una red de transmisión adicional importante con respecto a proyectos de interconexión de plantas convencionales. Sin embargo, de cualquier forma, ambos sistemas deben satisfacer los requerimientos técnicos mutuos de forma que la red eléctrica sea confiable y que los SFV operen dentro de límites aceptables. Por ello, durante la planeación y operación de un SEP se vuelve necesario el estudio de los efectos de la incorporación de los SFV a las redes eléctricas.

El impacto de los SFV conectados a un SEP se puede analizar desde distintos puntos de vista. Uno de los más importantes, sino es que el más crucial, es el estudio de flujos de potencia. Por supuesto, estos estudios tienen implicaciones importantes debido a que los analistas de la red deben usar modelos matemáticos adecuados de SFV para estos estudios. En este sentido, es fundamental el desarrollo de un modelo capaz de representar correctamente las características y comportamiento de los SFV durante su operación en estado estacionario.

Para modelar un SFV, es necesario conocer el comportamiento de todos sus componentes y decidir cómo es que los varios componentes del SFV deben representarse. Por ejemplo, el modelado de una celda solar parte de un circuito equivalente, el cual puede tener uno o dos diodos, cuyo modelo resultante dependerá de la decisión de representar la celda con ambos diodos o solo con uno [12]. Dependiendo del circuito equivalente utilizado se derivan modelos matemáticos que contienen de 4 a 7 parámetros [12] [13]. Cada modelo presenta ventajas sobre el otro; un modelo de celda fotovoltaica con más parámetros implicaría un aumento en la precisión, pero incrementaría al mismo tiempo la complejidad y complicaría un análisis del modelo una vez integrado a la red eléctrica.

Como se demostrará en el capítulo de casos de estudios de esta tesis, el modelo de arreglos FV desarrollado hace uso de celdas FV con un solo diodo, dando excelentes resultados para estudios de integración de SFV a los SEP operando en estado estacionario. En este contexto, el modelo completo de SFV utilizado usa dos etapas de conversión: (i) modelo de un arreglo fotovoltaico para emular la conversión de energía solar a eléctrica, tomando en cuenta la irradiancia y temperatura de los paneles; (ii) modelo de una fuente conmutada por voltaje (VSC, por sus siglas en inglés) para representar la conversión CD/CA, de corriente directa producida por el arreglo FV a corriente alterna para su inyección al SEP.

En lo que respecta al modelado del convertidor VSC, en este trabajo de tesis se emplea un modelo de dos puertos [14], el cual representa el convertidor medio de un transformador desfasador, considerando las pérdidas óhmicas y de conmutación. Este modelo permite incorporar el dispositivo al modelo del SEP tomando en cuenta las variables del convertidor más significativas como las moduladoras y voltaje del puerto de CD, incluyendo la corriente y potencia. En general, el SFV se integra a la red para el análisis de flujos de potencia por medio del método de Newton-Raphson, obteniendo así el punto de equilibrio de la red completa con la característica de convergencia cuadrática del método de Newton-Raphson. Cabe mencionar que el modelo de la estación VSC se ha utilizado en aplicaciones avanzadas de sistemas de potencia como lo es el análisis dinámico [15], análisis de micro redes [16] y para modelar sistemas más complejos como enlaces de corriente directa en alto voltaje (VSC-HVDC) [17].

Existen en la literatura algunas opciones disponibles para llevar a cabo la incorporación de SFV al estudio de flujos de potencia. En [18], por ejemplo, se propone un modelo de un SFV en estado estacionario tomando en cuenta condiciones meteorológicas como irradiancia y temperatura. Después de hacer un proceso iterativo, se obtiene la potencia máxima del SFV, se asume un factor de potencia fijo para el convertidor de voltaje y se utiliza para calcular el intercambio de potencia activa y reactiva con la red. Al final se realiza el análisis de flujos de potencia clásico con Newton Raphson incorporando la potencia del SFV. Por otro lado, en [19] se presenta un modelo más completo que incluye las variables del arreglo FV, del convertidor, transformador y filtro de CA. El voltaje y corriente del arreglo se obtienen por medio del modelo de 5 parámetros del arreglo FV descrito en [12]: el índice de modulación y el ángulo de desplazamiento de fase son utilizados para calcular la potencia de salida del inversor al igual que las impedancias del filtro y transformador. Sin embargo, las variables de estado del SFV se obtienen al inicio del método resolviendo las ecuaciones correspondientes; posteriormente se realiza el análisis de flujos de potencia y los resultados obtenidos se utilizan nuevamente para calcular los parámetros del SFV; en resumen, esto correspondería a un método secuencial de flujos de potencia, los cuales presentan como principal desventaja el hecho de que requieren de un número mayor de iteraciones [19], y en algunos casos la solución no puede ser encontrada.

En este mismo sentido, en [20] se emplea el modelo desarrollado en [19], donde las ecuaciones no lineales del SFV se integran a la formulación del problema mediante la modificación de un programa convencional de flujos de potencia. Este método demanda menos procesamiento computacional. Sin embargo, el modelo del convertidor utilizado no toma en cuenta las pérdidas dentro de convertidor, volviéndolo así menos preciso. En general, se puede decir que todos los modelos descritos anteriormente [18]- [20] emplean las salidas de potencia activa y reactiva obtenidas por medio de modelos de estado estable del SFV y las incluyen secuencialmente (cuya desventaja ya se ha mencionado) en la formulación de flujos de potencia por medio de inyecciones de potencia nodales quasi-constantes en cada iteración del método iterativo. Posteriormente se utiliza el método clásico de flujos de potencia por lo que se obtienen únicamente las variables de estado de la red en ese proceso.

En resumen, en este trabajo de tesis se utiliza un modelo de arreglo FV derivado del circuito equivalente de una celda con un diodo reportado en [12], el cual puede ser fácilmente escalado a arreglos FV de diferente capacidad. Con él se obtiene el voltaje y corriente máximo derivados de emular la estrategia de máximo seguimiento de potencia (MPT, por sus siglas en inglés). Esta corriente y voltaje óptimos del panel fotovoltaico permiten calcular a su vez la potencia óptima extraída del SFV e inyectada al puerto de CD del convertidor VSC. Al formular el modelo completo del arreglo FV junto las ecuaciones del modelo del VSC propuesto en [18] que integra las variables de estado del transformador de acoplamiento a la red (transformador con cambio de tap bajo carga), es posible calcular de manera simultánea el punto de equilibrio de la red eléctrica junto con las variables de estado del SFV. Esto se logra realizando un planteamiento denominado como flujos de potencia usando inyecciones de potencia, las cuales son resueltas utilizando el método de Newton Raphson para resolver el conjunto de sistemas de ecuaciones no lineales que emergen de redes eléctricas de potencia de gran escala.

#### <span id="page-16-0"></span>**1.2 Justificación**

La demanda energética creciente motivada por el desarrollo tecnológico y el crecimiento poblacional e industrial impulsa la diversificación de fuentes de energía en busca de aquellas que sean versátiles, confiables, eficientes y capaces de abastecer los requerimientos energéticos globales. Hoy en día, la preocupación mundial por los efectos ambientales causados por la utilización de combustibles fósiles tal como el cambio climático y el agotamiento de las reservas de combustible ha despertado el interés por la implementación de energías renovables amigables con el medio ambiente. Aunque las energías renovables son inagotables aún presentan desventajas naturales tales como aleatoriedad e intermitencia, lo que provoca a su vez que generación de energía también lo sea. Por supuesto, esto dificulta la controlabilidad, operación y confiabilidad en un sistema eléctrico de potencia con alta penetración de energía renovable.

En México, de acuerdo con el Tercer Transitorio de la Ley de Transición Energética se establece como meta una participación mínima de energías limpias en la generación de energía eléctrica del 25% para el año 2018, del 30% para 2021 y del 35 % para 2024 [21], [11]. Aunado a esto, según el Programa de Desarrollo del SEN (PRODESEN 2018-2032), se contaba con una capacidad instalada de SFV de 214 MW hasta el 2017, con una tasa de crecimiento anual del 47.4 %. Adicionalmente, se espera que la capacidad de centrales fotovoltaicas para el periodo 2018-2032 se incremente hasta 11.41 GW [8]. En este contexto es indispensable utilizar herramientas que permitan la inclusión de los SFV a las redes eléctricas de gran escala. La aleatoriedad en la generación de los SFV es causada por la variación de la irradiancia a lo largo un día típico, siendo este el aspecto fundamental para la integración de energía fotovoltaica a las redes eléctricas. En tal sentido, el impacto de estas fuentes de generación es proporcional a la cantidad de SFV conectados al SEP. Por ello es necesario cuantificar el efecto técnico sobre las redes eléctricas por medio de la simulación digital simultánea de SEP y SFV mediante el uso de modelos matemáticos adecuados. Esencialmente, este representa el tema principal de interés en el desarrollo de este trabajo de tesis.

#### <span id="page-17-0"></span>**1.3 Objetivo**

El objetivo principal de esta tesis es derivar un modelo RMS, de secuencia positiva, de un SFV en estado estacionario e implementarlo en estudios de flujos de potencia en redes eléctricas de gran escala con varios SFV distribuidos. En este modelo se toman en cuenta las principales características de diseño eléctrico y electrónico al igual que las condiciones ambientales como irradiancia y temperatura. Esto permite obtener de manera simultánea el punto de equilibrio de la red eléctrica junto con las variables internas de los SFV.

#### <span id="page-17-1"></span>**1.4 Hipótesis**

- Es posible modelar matemáticamente el comportamiento y las características principales de los SFV en estado estacionario, utilizando el modelo de 5 parámetros del arreglo FV, en secuencia positiva y RMS, para el convertidor VSC y la red eléctrica.
- El impacto de la incorporación de varios SFV a los sistemas eléctricos de gran escala con *n* nodos puede analizarse por medio del estudio flujos de potencia, utilizando el método de Newton-Raphson.

#### <span id="page-17-2"></span>**1.5 Organización**

Los capítulos de esta tesis se organizan de la siguiente manera:

**Capítulo 2:** se presenta la teoría necesaria para la solución del problema de flujos de potencia usando el método de Newton-Raphson, comenzando por el modelado de redes eléctricas convencionales al obtener las ecuaciones de la red mediante inyecciones de potencia. Posteriormente, se explica el método de Newton Raphson y por último se explica la aplicación del método a la solución de flujos de potencia.

**Capítulo 3:** este capítulo aborda los aspectos técnicos en el diseño de los SFV. Aquí se aborda el funcionamiento de sus componentes básicos: las celdas y arreglos fotovoltaicos, convertidores y transformadores. Asimismo, se aborda el modelo matemático de cada uno de sus componentes, así como sus características principales de control y operación, incluyendo la estrategia MPT. Por último, se utilizan los modelos de los componentes descritos para formar el modelo completo del SFV y se muestran las ecuaciones de inyección de potencia nodal para implementar el modelo al análisis de flujos de potencia.

**Capítulo 4:** en este capítulo se implementa el modelo presentado en el Capítulo 3 apoyándose de la metodología desarrollada en el Capítulo 2. Se presentan dos casos de estudio de SEP con SFV. El primero se plantea con el fin de validar el modelo utilizado, mediante la comparación de sus resultados contra una simulación de una red de 3 nodos con un SFV, implementado en el software Simscape Electrical de Simulink – Matlab©. En el segundo de caso de estudio se analiza el comportamiento de un sistema de potencia de 14 nodos (sistema estándar de IEEE de 14 nodos) al incorporar cinco SFV distribuidos en los nodos de carga.

**Capítulo 5:** se presentan las conclusiones del trabajo de investigación, así como una discusión de los resultados obtenidos y se proponen trabajos futuros.

## **Capítulo 2**

## <span id="page-19-0"></span>**2 Modelado de sistemas eléctricos de potencia en estado estacionario**

El objetivo de los estudios de flujos de potencia es el diseño y planeación de sistemas eléctricos de potencia, ya que gracias a ellos es posible tener un panorama sobre el comportamiento de la red eléctrica bajo condiciones de estado estacionario. La información obtenida de dichos estudios ayuda a la toma de decisiones sobre el sistema eléctrico y, si alguna variable de interés se encuentra fuera del límite, se toman las acciones de control necesarias para tener una correcta operación [22].

El análisis de flujos de potencia es la descripción tradicional de un sistema de potencia operando en estado estacionario ya que presenta una "imagen" del sistema bajo condiciones y restricciones específicas [23]. El objetivo principal de resolver el problema de flujos de potencia es encontrar las variables más importantes de un sistema balanceado trifásico. Esto se obtiene al determinar los voltajes y ángulos de fase en todos los nodos del sistema bajo restricciones de flujos de potencia activa y reactiva en la red. Al finalizar el proceso, usando los voltajes nodales obtenidos es posible calcular los flujos de potencia, potencias generadas por las fuentes de generación y las pérdidas en los equipos de transmisión.

Debido a la formulación del problema y su naturaleza no lineal, normalmente se utilizan métodos iterativos para su solución como el método de Newton-Raphson, el cual presenta ventajas frente a otros métodos debido a su convergencia cuadrática cuando el punto de arranque está cercano a la solución [24]. Los estudios de flujos de potencia se realizan normalmente usando simulaciones por computadora debido a que, aplicados a sistemas de gran escala, el sistema de ecuaciones a resolver es muy grande y difícil de resolver de otra manera [25].

#### <span id="page-20-0"></span>**2.1 Planteamiento del problema de flujos de potencia**

Para encontrar las ecuaciones de flujos de potencia se necesita conocer la relación entre las corrientes inyectadas en los nodos y sus voltajes. Con base en la Figura 2.1 se realiza la formulación básica de las ecuaciones de flujos de potencia [22].

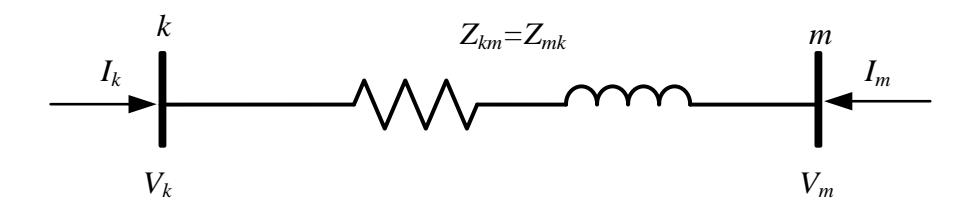

**Figura 2.1** Red de dos nodos

<span id="page-20-1"></span>Las corrientes  $I_k$  e  $I_m$  se pueden expresar en términos de los voltajes  $V_k$  y  $V_m$  como se muestra en las expresiones (2.1) y (2.2).

$$
I_{k} = \frac{1}{Z_{km}}(V_{k} - V_{m}) = y_{km}(V_{k} - V_{m})
$$
\n(2.1)

$$
I_m = \frac{1}{Z_{mk}} (V_m - V_k) = y_{mk} (V_m - V_k)
$$
 (2.2)

donde,

$$
y_{km} = G_{km} + jB_{km} \tag{2.3}
$$

$$
y_{_{kk}} = G_{_{kk}} + jB_{_{kk}} \tag{2.4}
$$

$$
V_k = V_k e^{j\theta k} \tag{2.5}
$$

Reescribiendo las ecuaciones en forma matricial, se obtiene la ecuación (2.6).

$$
\begin{bmatrix} I_k \\ I_m \end{bmatrix} = \begin{bmatrix} y_{km} & -y_{km} \\ -y_{mk} & y_{mm} \end{bmatrix} \begin{bmatrix} V_k \\ V_m \end{bmatrix}
$$
\n(2.6)

La matriz que contiene las admitancias del sistema en (2.6) puede ser sustituida por la matriz de admitancias nodales *Ybus*, que para el sistema de 2 nodos se define como:

$$
Y_{bus} = \begin{bmatrix} Y_{kk} & Y_{km} \\ Y_{mk} & Y_{mm} \end{bmatrix}
$$
 (2.7)

donde los elementos diagonales de la matriz de admitancias *Ykk* y *Ymm* son la suma de las admitancias conectadas a cada nodo y, los elementos fuera de la diagonal *Ymk* y *Ykm* son iguales al negativo de la admitancia entre los nodos *k* y *m*.

Para un sistema con *n* nodos se puede expandir la ecuación (2.7) usando la matriz de admitancias nodales, como se muestra a continuación.

$$
\begin{pmatrix}\nI_{1} \\
I_{2} \\
\vdots \\
I_{i} \\
\vdots \\
I_{n}\n\end{pmatrix} =\n\begin{bmatrix}\nY_{11} & Y_{12} & \cdots & Y_{1i} & \cdots & Y_{1n} \\
Y_{21} & Y_{22} & \cdots & Y_{2i} & \cdots & Y_{2n} \\
\vdots & \vdots & \ddots & \vdots & \ddots & \vdots \\
Y_{i1} & Y_{i2} & \cdots & Y_{i} & \cdots & Y_{i} \\
\vdots & \vdots & \ddots & \vdots & \ddots & \vdots \\
Y_{n1} & Y_{n2} & \cdots & Y_{n} & \cdots & Y_{nn}\n\end{bmatrix}\n\begin{bmatrix}\nV_{1} \\
V_{2} \\
\vdots \\
V_{i} \\
\vdots \\
V_{n}\n\end{bmatrix}
$$
\n(2.8)

donde,

$$
Y_{ij} = \sum_{k=0}^{n} y_{jk}
$$
 (2.9)

$$
Y_{jk} = Y_{kj} = -y_{jk} \tag{2.10}
$$

La expresión para obtener la potencia inyectada en un nodo es como se muestra en (2.11). Sustituyendo (2.6) en (2.11), se obtiene le expresión (2.12) que representa las potencias inyectadas en los nodos *k* y *m*.

$$
S = VI^* \tag{2.11}
$$

$$
\begin{bmatrix} S_k \\ S_m \end{bmatrix} = \begin{bmatrix} V_k & 0 \\ 0 & V_m \end{bmatrix} \begin{bmatrix} Y_{kk} & Y_{km} \\ Y_{mk} & Y_{mm} \end{bmatrix}^* \begin{bmatrix} V_k \\ V_m \end{bmatrix}^*
$$
\n(2.12)

Por lo tanto, la potencia para el nodo *k* es la mostrada en (2.13).

$$
S_k = V_k \left( Y_{kk}^* V_k^* + Y_{km}^* V_m^* \right) \tag{2.13}
$$

Sustituyendo las ecuaciones (2.3) - (2.5) en (2.13) y desarrollando se obtienen las ecuaciones  $(2.14)$  y  $(2.15)$ .

$$
S_{k} = V_{k}^{2} \left( G_{kk} - j B_{kk} \right) + V_{k} V_{m} e^{j (\theta_{k} - \theta_{m})} \left( G_{km} - j B_{km} \right)
$$
\n(2.14)

$$
S_k = V_k^2 (G_{kk} - jB_{kk}) + V_k V_m (\cos(\theta_k - \theta_m) + j\sin(\theta_k - \theta_m)) (G_{km} - jB_{km})
$$
 (2.15)

$$
P_k + jQ_k = \left\{ G_{kk}V_k^2 + V_kV_m \left[ G_{km}\cos(\theta_k - \theta_m) + B_{km}\sin(\theta_k - \theta_m) \right] \right\}
$$
  
+  $j\left\{ -jB_{kk}V_k^2 + V_kV_m \left[ G_{km}\sin(\theta_k - \theta_m) - B_{km}\cos(\theta_k - \theta_m) \right] \right\}$  (2.16)

Agrupando la ecuación (2.15) en términos reales e imaginarios se obtienen las ecuaciones con las que se calculan los flujos de potencias activa y reactiva del nodo *k*, las cuales se muestran en (2.16) - (2.18).

$$
P_k = G_{kk} V_k^2 + V_k V_m \left[ G_{km} \cos(\theta_k - \theta_m) + B_{km} \sin(\theta_k - \theta_m) \right]
$$
 (2.17)

$$
Q_k = B_{kk} V_k^2 + V_k V_m \left[ G_{km} \sin(\theta_k - \theta_m) - B_{km} \cos(\theta_k - \theta_m) \right]
$$
 (2.18)

Asumiendo que existen *m* elementos de transmisión conectados al mismo nodo *k* como muestra la Figura 2.2.

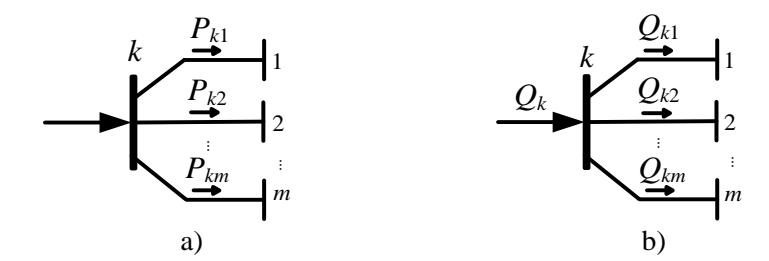

**Figura 2.2** Potencias en el nodo *k* a) Potencia activa b) Potencia reactiva

<span id="page-22-0"></span>Las expresiones con las que se calcula la potencia en el nodo *k* son las mostradas en las ecuaciones (2.18) -(2.25)

$$
P_{k1} = G_{kk(1)}V_k^2 + V_k V_1 \Big[ G_{k1} \cos(\theta_k - \theta_1) + B_{k1} \sin(\theta_k - \theta_1) \Big]
$$
 (2.19)

$$
P_{k2} = G_{kk(2)}V_k^2 + V_kV_2 \Big[ G_{k2} \cos(\theta_k - \theta_2) + B_{k2} \sin(\theta_k - \theta_2) \Big]
$$
\n
$$
\vdots \qquad \vdots \qquad \vdots \qquad \vdots \qquad \vdots \qquad \vdots \qquad \vdots \qquad \vdots \qquad \vdots
$$
\n
$$
(2.20)
$$

$$
P_{km} = G_{kk(m)}V_k^2 + V_k V_n \left[ G_{km} \cos \left( \theta_k - \theta_m \right) + B_{kn} \sin \left( \theta_k - \theta_m \right) \right]
$$
 (2.21)

La expresión (2.22) muestra la potencia activa total, que es igual a la suma de todos los flujos de potencia que inciden en el nodo *k*.

$$
P_k^{\text{cal}} = P_{k1} + P_{k2} + \dots + P_{km} = G_{kk(m)}V_k^2 + \sum_{m=1}^n V_k V_m \left[ G_{km} \cos \left( \theta_k - \theta_m \right) + B_{km} \sin \left( \theta_k - \theta_m \right) \right] (2.22)
$$

De igual forma, para la potencia reactiva se tienen lo siguiente:

$$
Q_{k1} = -B_{k(1)}V_k^2 + V_kV_1 \Big[ G_{k1} \sin(\theta_k - \theta_1) - B_{k1} \cos(\theta_k - \theta_1) \Big]
$$
 (2.23)

$$
Q_{k2} = -B_{k(2)}V_k^2 + V_kV_2 \Big[ G_{k2} \sin(\theta_k - \theta_2) - B_{k2} \cos(\theta_k - \theta_2) \Big]
$$
 (2.24)

$$
\vdots \qquad \qquad \vdots \qquad \qquad \vdots \qquad \qquad \vdots \qquad \vdots \qquad \vdots
$$
\n
$$
Q_k = -B_{kk} V_k^2 + V_k V_m \Big[ G_{km} \sin \left( \theta_k - \theta_m \right) - B_{km} \cos \left( \theta_k - \theta_m \right) \Big] \qquad (2.25)
$$

La potencia reactiva total inyectada al nodo *k* se muestra en (2.26).

$$
Q_k^{cal} = Q_{k1} + Q_{k2} + ... + Q_{km} = -B_{kk(m)}V_k^2 + \sum_{m=1}^n V_k V_m \Big[ G_{km} \sin(\theta_k - \theta_m) - B_{km} \cos(\theta_k - \theta_m) \Big] (2.26)
$$

A las expresiones obtenidas en (2.22) y (2.26) se les denominan potencia activa calculada y potencia reactiva calculada y dan los valores calculados de la potencia que se inyecta a la red por el nodo *k*.

Considerando un nodo genérico *k* con carga y generación, como el de la Figura 2.3, se realiza el balance de potencia nodal, obteniendo las expresiones (2.27) y (2.28), las cuales establecen que la potencia generada menos la potencia demandada más la calculada es igual a cero.

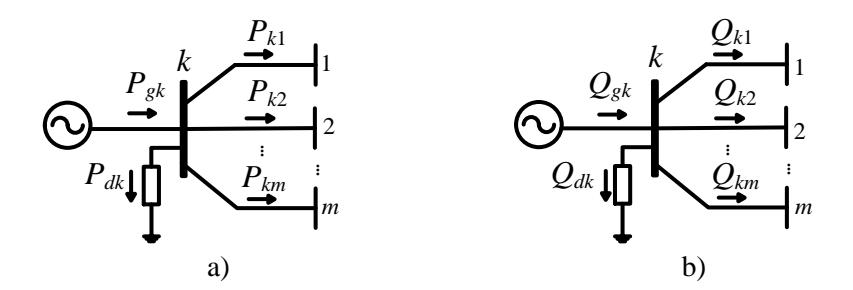

<span id="page-24-1"></span>**Figura 2.3** Balance de potencia en el nodo *k* con carga y generación; a) Potencia activa b) Potencia reactiva

$$
\Delta P_{k} = P_{sk} - P_{dk} - P_{k}^{cal} = 0 \tag{2.27}
$$

$$
\Delta Q_{\scriptscriptstyle k} = Q_{\scriptscriptstyle g k} - Q_{\scriptscriptstyle dk} - Q_{\scriptscriptstyle k}^{\scriptscriptstyle cal} = 0 \tag{2.28}
$$

donde *Pgk* y *Qgk* son las potencias generadas y *Pdk* y *Qdk* las potencias demandadas en el nodo *k*. A las ecuaciones (2.27) y (2.28) también se les conoce como ecuaciones de desajuste de potencia. Note que estas ecuaciones son no lineales, por lo que suelen ser utilizados métodos iterativos para la solución del problema [22].

#### <span id="page-24-0"></span>**2.2 Tipos de Nodos**

El fin de resolver el problema de flujos de potencia es conocer cuatro variables de interés de cada nodo de la red eléctrica. Las variables de interés son la potencia activa *P*, potencia reactiva *Q*, magnitud de voltaje *V* y ángulo de fase del voltaje *θ.* Para poder resolver el problema se deben especificar 2 de las 4 variables y calcular 2 por medio del estudio de flujos de potencia, dichas variables especificadas se eligen de acuerdo con las características de cada nodo. Por ello los nodos se clasifican con base en las variables que puede controlar [22], [24].

#### - **Nodo de carga (PQ)**

En este tipo de nodo, no existe generación conectada, las potencias *P<sup>d</sup>* y *Q<sup>d</sup>* son conocidas por registros históricos, planeación o mediciones y las variables de magnitud y ángulo de fase de voltaje se obtienen por medio de la solución de flujos de potencia. Suele ser llamado PQ debido a que los valores programados de potencia activa y reactiva son conocidos.

#### - **Nodo de voltaje controlado (PV)**

En este nodo, existe un generador conectado, por lo que se puede controlar la generación de potencia activa *P* y la magnitud del voltaje *V* en sus terminales. El ángulo de fase del voltaje es desconocido, el cual se obtiene al resolver el problema de flujos de potencia. Por otro lado, la potencia reactiva *Q* puede ser calculada por medio de la ecuación (2.26). Al nodo de voltaje controlado suele ser llamado nodo PV.

#### - **Nodo de compensación (Slack)**

De todos los nodos con generación conectada en el sistema de potencia, se elige uno como nodo de compensación en la cual la magnitud *V* y ángulo de fase de voltaje *θ* son especificados. La potencia activa no se especifica ya que a la barra de compensación se le asignan las pérdidas *I <sup>2</sup>R* de toda la red y cubre los requerimientos de potencia que no cubren los demás generadores. La potencia activa y reactiva se calculan al final del proceso iterativo cuando se tiene la solución del problema de flujos de potencia. Además, el ángulo de dicho nodo sirve como referencia para los ángulos de los voltajes de los otros nodos del sistema.

Las magnitudes y ángulos de los voltajes del nodo que no se asignan en los datos de entrada del estudio se le llaman variables de estado debido a que sus valores describen el estado del sistema y dependen de las cantidades especificadas en todos los nodos [24]. La solución del problema de flujos de potencia consiste en resolver un sistema de ecuaciones no lineales las cuales describen la red eléctrica bajo condiciones de estado estable.

#### <span id="page-26-0"></span>**2.3 El método de Newton-Raphson**

El método de Newton-Raphson es de los más utilizados para la solución del problema de flujos de potencia debido a su convergencia cuadrática. Se basa en la expansión en serie de Taylor para una función de dos o más variables y la iteración de un sistema de ecuaciones no lineales como el de la ecuación (2.29) [24], [26].

$$
0 = f_1(x_1, x_2, ..., x_n),
$$
  
\n
$$
0 = f_2(x_1, x_2, ..., x_n),
$$
  
\n
$$
\vdots
$$
  
\n
$$
0 = f_n(x_1, x_2, ..., x_n),
$$
  
\n
$$
F(X) = 0
$$
\n(2.29)

donde *F* representa un sistema de ecuaciones no lineales y *X* un vector de *n* variables de estado desconocidas.

El método consiste en determinar el vector de variables de estado *X* al expandir el conjunto de ecuaciones en series de Taylor sobre valor estimado *X* **(0)** .

$$
F(X^{(1)}) = F(X^{(0)}) + J(X^{(1)}) (X - X^{(0)})
$$
\n(2.30)

donde *J* (*X (0)*) es la matriz de derivadas parciales de primer orden de *F*(*X*) respecto a *X* evaluadas en *X=X (0*) . Los términos de mayor orden se desprecian debido a la cercanía entre los valores  $X^{(0)}$  y  $X^{(1)}$ . Por lo tanto, la ecuación (2.30) se puede reescribir de forma matricial como:

$$
\begin{bmatrix} f_{1}(X^{(1)}) \\ f_{2}(X^{(1)}) \\ \vdots \\ f_{n}(X^{(1)}) \end{bmatrix} = \begin{bmatrix} f_{1}(X^{(0)}) \\ f_{2}(X^{(0)}) \\ \vdots \\ f_{n}(X^{(0)}) \end{bmatrix} + \begin{bmatrix} \frac{f_{1}(X)}{x_{1}} & \frac{f_{1}(X)}{x_{2}} & \cdots & \frac{f_{1}(X)}{x_{n}} \\ \frac{f_{2}(X)}{x_{1}} & \frac{f_{2}(X)}{x_{2}} & \cdots & \frac{f_{2}(X)}{x_{n}} \\ \vdots & \vdots & \ddots & \vdots \\ \frac{f_{n}(X^{(1)})}{x_{1}} & \frac{f_{n}(X)}{x_{1}} & \frac{f_{n}(X)}{x_{2}} & \cdots & \frac{f_{n}(X)}{x_{n}} \end{bmatrix} \begin{bmatrix} x_{1}^{(1)} - x_{1}^{(0)} \\ x_{2}^{(1)} - x_{2}^{(1)} \\ \vdots \\ x_{n}^{(1)} - x_{n}^{(0)} \end{bmatrix}
$$
\n(2.31)

Generalizando para el caso de la iteración *i* :

$$
F(X^{(i)}) = F(X^{(i-1)}) + J(X^{(i-1)}) (X^{i} - X^{(i-1)})
$$
\n(2.32)

Asumiendo que  $X^{(0)}$  es cercana a la solución  $X^{(*)}$  y resolviendo para  $X^{(i)}$ :

$$
X^{(i)} = X^{(i-1)} - J(X^{(i-1)})F(X^{(i-1)})
$$
\n(2.33)

Definiendo el vector de corrección como:

$$
\Delta X^{(i)} = X^{(i)} - X^{(i-1)} \tag{2.34}
$$

La solución expresada como función del vector de corrección:

$$
\Delta X^{(i)} = -J(X^{(i)})^{-1} F(X^{(i)}) \tag{2.35}
$$

Los valores estimados iniciales actualizados serán:

$$
X^{(i+1)} = X^{(i)} + \Delta X^{(i)} \tag{2.36}
$$

El proceso se repite tantas veces como sea necesario usando los valores iniciales actualizados en cada iteración hasta que el vector de corrección Δ*X* sea menor o igual a una tolerancia definida al inicio del problema. La efectividad del método de Newton-Raphson depende de la selección de los valores iniciales de las variables de estado del sistema, esto se debe a que si son las adecuadas, el método tendrá una convergencia cuadrática, es decir,

$$
F(X^{(0)}) = 1x10^{-1}
$$
  
\n
$$
F(X^{(0)}) = 1x10^{-2}
$$
  
\n
$$
F(X^{(0)}) = 1x10^{-4}
$$
  
\n
$$
F(X^{(0)}) = 1x10^{-8}
$$

Un aspecto importante de este método es que la convergencia es independiente al tamaño y número de componentes que tenga el sistema.

#### <span id="page-28-0"></span>**2.3.1 Aplicación del método de Newton Raphson al problema de flujos de potencia**

Para aplicar el método de Newton Raphson al problema de flujos de potencia se toman las ecuaciones (2.27) y (2.28) y se presentan de la forma (2.35) en donde el vector de variables de estado estará compuesto de los voltajes nodales *V* y ángulos de fase *θ* desconocidos hasta el momento. La expresión para el algoritmo se muestra en (2.37).

$$
\left[\frac{\Delta P}{\Delta Q}\right]^{(i)} = -\left[\frac{\frac{\partial \Delta P}{\partial \theta}}{\frac{\partial \Delta Q}{\partial \theta}} \frac{\frac{\partial \Delta P}{\partial V}}{\frac{\partial \Delta Q}{\partial V}}\right]^{(i)} \left[\frac{\Delta \theta}{\Delta V}\right]^{(i)}
$$
\n(2.37)

Debe mencionarse que en (2.37) no se incluyen los términos Δ*P* y Δ*Q* para el nodo compensador debido a que sus variables de estado (voltaje y ángulo de fase) asociadas con conocidas desde el principio y se mantienen constantes durante el proceso iterativo. Una vez que el algoritmo hay convergido, las potencias de este generador pueden ser calculadas junto con los flujos de potencia y las pérdidas de la red.

En general, los términos *Pgk, Pdk, Qgk y Qdk* son especificados desde el inicio del proceso iterativo. Por lo tanto, el término *Pgk - Pdk* para los nodos tipo PV o PQ y el término *Qgk - Qdk* para los nodos PQ, mostrados en (2.27) y (2.28), respectivamente, son también constantes durante todo el proceso iterativo, por lo que, la ecuación (2.37) se puede reescribir como (2.38):

$$
\left[\frac{\Delta P}{\Delta Q}\right]^{(i)} = \left[\frac{\frac{\partial P^{cal}}{\partial \theta}}{\frac{\partial Q^{cal}}{\partial \theta}} \frac{\frac{\partial P^{cal}}{\partial V}}{\frac{\partial Q^{cal}}{\partial V}}\right]^{(i)} \left[\frac{\Delta \theta}{\Delta V}\right]^{(i)}
$$
\n
$$
(2.38)
$$

Los términos del Jacobiano se obtienen al derivar parcialmente las ecuaciones (2.22) y (2.26) respecto a  $\theta$  y *V*; al simplificar algebraicamente estas derivadas se obtienen las expresiones  $(2.39)-(2.46).$ 

$$
\frac{\partial P_k^{cal}}{\partial \theta_k} = -Q_k^{cal} - B_{kk} V_k^2
$$
\n(2.39)

$$
\frac{\partial P_k^{cal}}{\partial V_k} = P_k^{cal} + G_{kk} V_k^2 \tag{2.40}
$$

$$
\frac{\partial P_k^{cal}}{\partial \theta_m} = V_k^2 V_m \left[ G_{km} \sin(\theta_k - \theta_m) - B_{km} \cos(\theta_k - \theta_m) \right]
$$
(2.41)

$$
\frac{\partial P_k^{cal}}{\partial V_m} V_m = V_k^2 V_m \left[ G_{km} \cos(\theta_k - \theta_m) + B_{km} \sin(\theta_k - \theta_m) \right]
$$
\n(2.42)

$$
\frac{\partial Q_k^{cal}}{\partial \theta_k} = -P_k^{cal} - G_{kk} V_k^2 \tag{2.43}
$$

$$
\frac{\partial Q_k^{cal}}{\partial V_k} = Q_k^{cal} + G_{kk} V_k^2 \tag{2.44}
$$

$$
\frac{\partial Q_k^{cal}}{\partial \theta_m} = -\frac{\partial P_k^{cal}}{\partial V_m} V_m \tag{2.45}
$$

$$
\frac{\partial Q_k^{cal}}{\partial V_m} V_m = \frac{\partial P_k^{cal}}{\partial \theta_m} \tag{2.46}
$$

Los valores actualizados de las variables de estado son los mostrados en (2.47).

$$
\begin{bmatrix} \theta \\ V \end{bmatrix}^{(i+1)} = \begin{bmatrix} \theta \\ V \end{bmatrix}^{(i)} + \begin{bmatrix} \Delta \theta \\ \Delta V \end{bmatrix}^{(i)}
$$
\n(2.47)

Después de obtener la magnitud y ángulo de fase del voltaje en todos nodos del sistema, los flujos de potencia activa y reactiva se pueden calcular con las ecuaciones (2.17) y (2.18).

#### <span id="page-30-0"></span>**2.3.2 Inicialización de las variables de estado**

La efectividad del método de Newton-Raphson para llegar a la solución depende de la selección de los valores iniciales de variables de estado involucradas en el estudio, es decir, de las magnitudes y ángulos de fase de los voltajes nodales iniciales.

Normalmente, para la solución del problema de flujos de potencia se establecen las magnitudes de los voltajes en 1 p.u. en todos los nodos de carga. Este se debe a que en los sistemas eléctricos se espera que los niveles de voltaje sean cercanos al valor nominal cuando operan en estado estacionario. A los nodos de voltaje constante (PV) y los nodos de compensación (Slack) se les da el valor especificado que permanece constante durante las iteraciones del método. El ángulo de fase del voltaje suele designarse como 0 para todos los nodos.

## **Capítulo 3**

### <span id="page-31-0"></span>**3 Modelado de sistemas fotovoltaicos**

#### <span id="page-31-1"></span>**3.1 Introducción**

La conversión fotovoltaica es la conversión directa de luz solar a electricidad sin pasar por algún otro proceso. Los sistemas fotovoltaicos de potencia se componen de dispositivos como: celdas, conexiones mecánicas y electrónicas. Cada componente tiene el propósito de regular o modificar la salida del sistema FV [27].

Existen dos tipos de sistemas fotovoltaicos: autónomos y conectados a la red. Los sistemas autónomos no se conectan a la red eléctrica, suelen utilizados en lugares remotos aislados eléctricamente. Estos suelen tener baterías para almacenar el excedente de energía y para abastecer la carga en caso de fluctuaciones en la generación causadas por condiciones ambientales [28]. Por otro lado, los SFV conectados a la red generalmente proporcionan potencia activa y reactiva en su punto de conexión. Estos sistemas utilizan convertidores de potencia para transformar la salida del arreglo FV de CD en CA, a la frecuencia nominal de operación de la red eléctrica. También cuentan con un controlador cuya función es extraer la máxima potencia disponible (Maximum Power Tracking - MPT). Estos sistemas FV no requieren baterías, lo que reduce el costo de mantenimiento y operación [28]. La configuración típica de un SFV conectado a la red se compone del arreglo fotovoltaico y un convertidor electrónico de potencia; generalmente se emplea un transformador para acoplar el VSC a la red. Dependiendo de la aplicación, un SFV también puede emplear un convertidor CD-CD como etapa intermedia de acondicionamiento entre el arreglo FV y la estación VSC [29].

Entre las ventajas de los SFV se pueda destacar su versatilidad ya que pueden proporcionar desde potencias muy bajas hasta varias decenas de MW. Por ello, se utilizan en aplicaciones tales como comunicaciones, satélites, bombeo de agua, sistemas residenciales e incluso plantas solares de gran escala. Por esta razón, la demanda de los SFV aumenta cada año [27]. Ciertamente, el elemento medular de un sistema fotovoltaico es la celda fotovoltaica que funciona gracias al efecto fotoeléctrico, el cual le permite convertir luz en electricidad. A continuación, se describe el principio de funcionamiento de los componentes de un SFV.

#### <span id="page-32-0"></span>**3.2 Funcionamiento de las celdas fotovoltaicas**

En la actualidad, las celdas solares se construyen con diferentes semiconductores, los cuales tienen la habilidad de absorber luz del espectro visible y convertirla en electricidad. El principio de operación de las celdas fotosensibles se basa en la distribución de electrones del material y en sus niveles de energía. En un material conductor, por ejemplo, el ancho de la banda prohibida es muy pequeño por lo que los electrones pueden saltar de un nivel a otro como resultado de activación térmica. En el caso de los semiconductores, la banda prohibida es mayor, por lo que los electrones no pueden cambiar de nivel energético fácilmente. Una forma de ser promovido de un nivel a otro es al absorber la radiación electromagnética de un fotón, siempre y cuando el fotón contenga la cantidad de energía suficiente para pasar a la banda prohibida [30].

Al incidir luz en una celda fotovoltaica los fotones son absorbidos por los electrones del semiconductor, adquiriendo un potencial eléctrico. Las celdas con unión P-N permiten utilizar el potencial de los electrones para producir una corriente eléctrica. El ancho óptimo de la banda prohibida de una celda fotovoltaica es de 1.43 ev, aproximadamente. El semiconductor Arsenurio de Galio (GaS) cumple con dicha propiedad, pero es costoso y genera repercusiones ambientales, por lo que se ha optado por utilizar silicio (Si) que, aunque no tiene propiedades ideales, se ha comprobado que es el material más efectivo y en la actualidad es el más comercializado [30].

Una celda fotovoltaica de silicio está formada por una capa superior de silicio dopado con impurezas para formar un semiconductor tipo N y una capa inferior tipo P, al unir ambos materiales se forma una juntura P-N en la superficie. Cuando un fotón incide en la celda, éste es absorbido por un electrón, el cual aumenta de energía logrando pasar al estado de conducción y liberarse. El electrón viaja al lado positivo de la juntura dejando un hueco que viaja en sentido contrario, este movimiento de cargas crea una corriente eléctrica al estar conectado a un circuito eléctrico. Para colectar la corriente se utilizan contactos en ambos extremos de la celda, tal como se muestra la Figura 3.1. El voltaje de salida en una celda fotovoltaica suele ser muy pequeño, por ello para aplicaciones de alta potencia es necesario formar módulos FV con *Ns* celdas conectadas en serie para aumentar el voltaje de salida. Asimismo, se forman arreglos de *Nss* módulos en serie y *Npp* módulos en paralelo con el fin de aumentar el voltaje y la corriente de salida, incrementado su vez la potencia del arreglo FV. El acomodo de las celdas solares descrito anteriormente se muestra en la Figura 3.2.

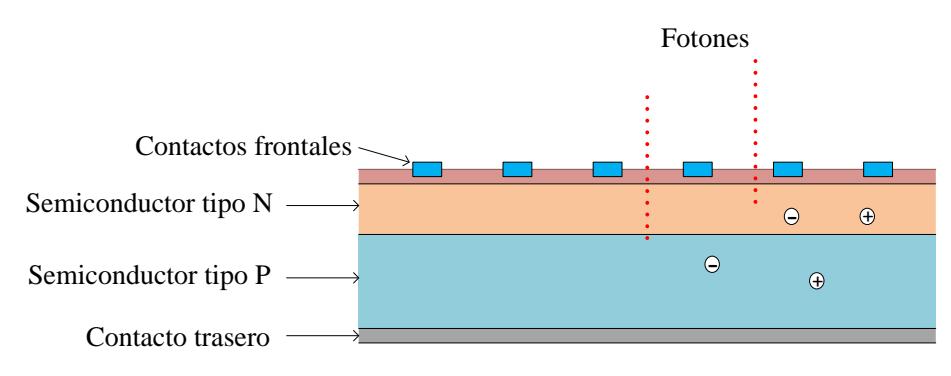

**Figura 3.1** Esquema de una celda solar de silicio

<span id="page-33-0"></span>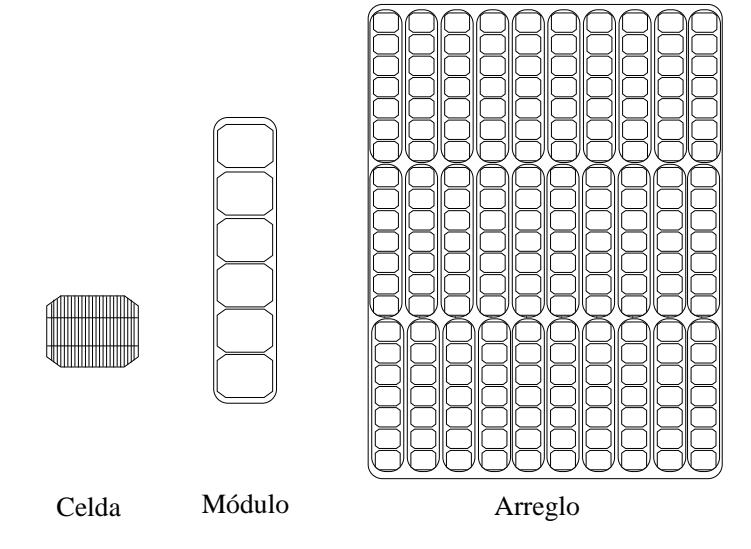

<span id="page-33-1"></span>**Figura 3.2** Jerarquía fotovoltaica

#### <span id="page-34-0"></span>**3.2.1 Modelo del arreglo fotovoltaico**

Para modelar el comportamiento eléctrico de una celda fotovoltaica se utiliza un circuito equivalente, el cual ayuda a describir su naturaleza por medio de componentes eléctricos. Este puede ser escalado a un módulo o a un arreglo fotovoltaico. El circuito se compone por una fuente de corriente fotoeléctrica *Iph* conectada con un diodo *D* y dos resistencias, *R<sup>s</sup>* y *Rp*, como muestra en la Figura 3.3. El diodo del circuito equivalente representa el funcionamiento de la celda o arreglo al no producir energía. Por el contrario, cuando se ilumina la celda, se produce una fotocorriente que depende de la cantidad de irradiancia *Si*, la cual se representa por medio de una fuente de corriente. Por último, las pérdidas de energía y caídas de voltaje son representadas por las resistencias en serie  $R_s$  *y*  $R_p$ , respectivamente [12]. La corriente  $I_{pva}$ y el voltaje *Epva* son la salida que proporciona el módulo para un valor de irradiancia determinado. La irradiancia nominal del dispositivo se define como  $S_i^{nom}$  mientras que, la que irradiancia que incide en el módulo fotovoltaico se define como *Si..* 

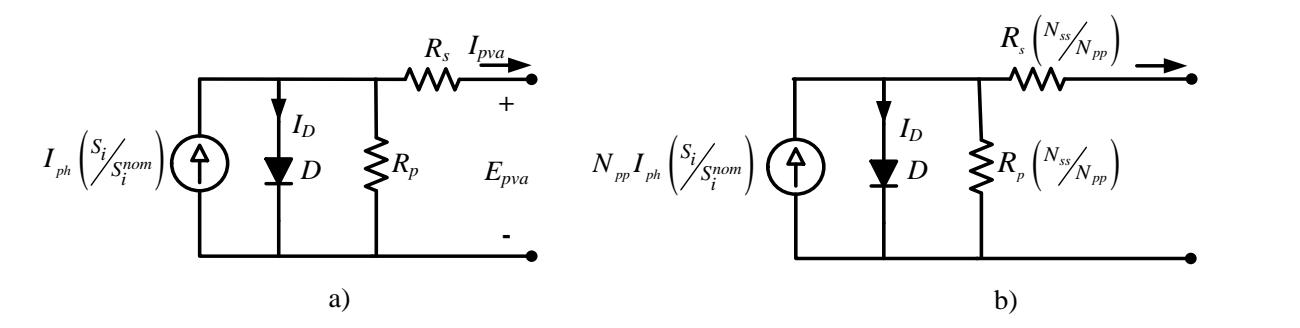

<span id="page-34-1"></span>**Figura 3.3** a) Circuito equivalente de una celda fotovoltaica b) circuito equivalente de un arreglo fotovoltaico

La Figura 3.3 a) muestra el circuito equivalente de una celda fotovoltaica, la misma que puede ser escalada para representar un arreglo fotovoltaico, al agregar la cantidad de módulos en serie *Nss* y en paralelo *Npp*, obteniendo sí el circuito equivalente de la Figura 3.3 b). La ecuación que describe el comportamiento de un arreglo FV es como (3.1).

$$
I_{pva} = N_{pp} I_{ph} \left( \frac{S_i}{S_i^{nom}} \right) - N_{pp} I_D \left[ e^{\frac{V_x}{V_y}} - 1 \right] - \frac{V_x}{R_p \left( N_{ss} / N_{pp} \right)}
$$
(3.1)

donde *Iph* es la fotocorriente producida, *I<sup>D</sup>* la corriente de saturación de la celda definida por (3.2); los términos  $V_x$  y  $V_y$  se definen por las ecuaciones (3.3)-(3.4).

$$
I_{D} = I_{sc} \left[ e^{V_{oc}/(k_d V_t N_s)} - 1 \right]^{-1}
$$
\n(3.2)

$$
V_x = E_{pva} + R_s I_{pva} (N_{ss}/N_{pp})
$$
\n(3.3)

$$
V_{y} = k_{D} V_{t} N_{s} N_{ss}
$$
\n
$$
(3.4)
$$

donde *k<sup>D</sup>* el factor de idealidad del diodo, *Isc* y *Voc* la corriente de corto circuito y voltaje de circuito abierto de la celda, *Ipva* y *Epva* la corriente y el voltaje de salida del arreglo, *N<sup>s</sup>* el número de celdas en serie de cada módulo y *V<sup>t</sup>* es el voltaje térmico nominal de la celda que es definido por (3.5).

$$
V_{t} = \frac{kT_{n}}{q} \tag{3.5}
$$

donde *q* es la carga del electrón (1.6x10-19 C), *T<sup>n</sup>* es la temperatura nominal de las celdas y *k* es la constante de Boltzman (1.38 $x10^{-23}$  J/K).

Para obtener la potencia de salida del arreglo se realiza el producto del voltaje y la corriente  $P_{pva} = E_{pva} \cdot I_{pva}$  por lo que se obtiene (3.6).

$$
P_{pva} = E_{pva} \left\{ N_{pp} I_{ph} \left( \frac{S_i}{S_i^{nom}} \right) - N_{pp} I_D \left[ e^{\frac{V_x}{V_y}} - 1 \right] - \frac{V_x}{R_p \left( N_{ss} / N_{pp} \right)} \right\}
$$
(3.6)

Usando (3.1) y (3.6) se pueden obtener gráficas características de un arreglo fotovoltaico para diferentes valores de irradiación solar, las cuales se muestran en la Figura 3.4. Ambas gráficas de la Figura 3.4 se obtuvieron al mantener la temperatura de operación del arreglo *Top* constante y variar la irradiancia al 100, 80, 60, 40 y 20%. La Figura 3.4a) muestra el conjunto
de gráficas de la corriente de salida de un arreglo fotovoltaico *Ipva* en función del voltaje *Epva*, en la cual se señalan dos puntos de interés que son la corriente de corto circuito del arreglo *Isc* y el voltaje de circuito abierto *Voc*. Note que la corriente *Isc* decrece proporcionalmente al disminuir la irradiancia. Por otro lado, en la Figura 3.4b) se presentan las curvas de potencia del arreglo fotovoltaico *Ppva* en función del voltaje *Epva*. Sobre estas curvas típicas se señala la curva de máxima potencia MPPT, la cual contiene los puntos de máxima potencia para cada valor de irradiancia. Estos valores, indican a su vez, el punto óptimo de operación del arreglo FV: el voltaje *EMPPT* y la corriente *IMPPT*, que son los que coinciden con la mayor cantidad de potencia extraída.

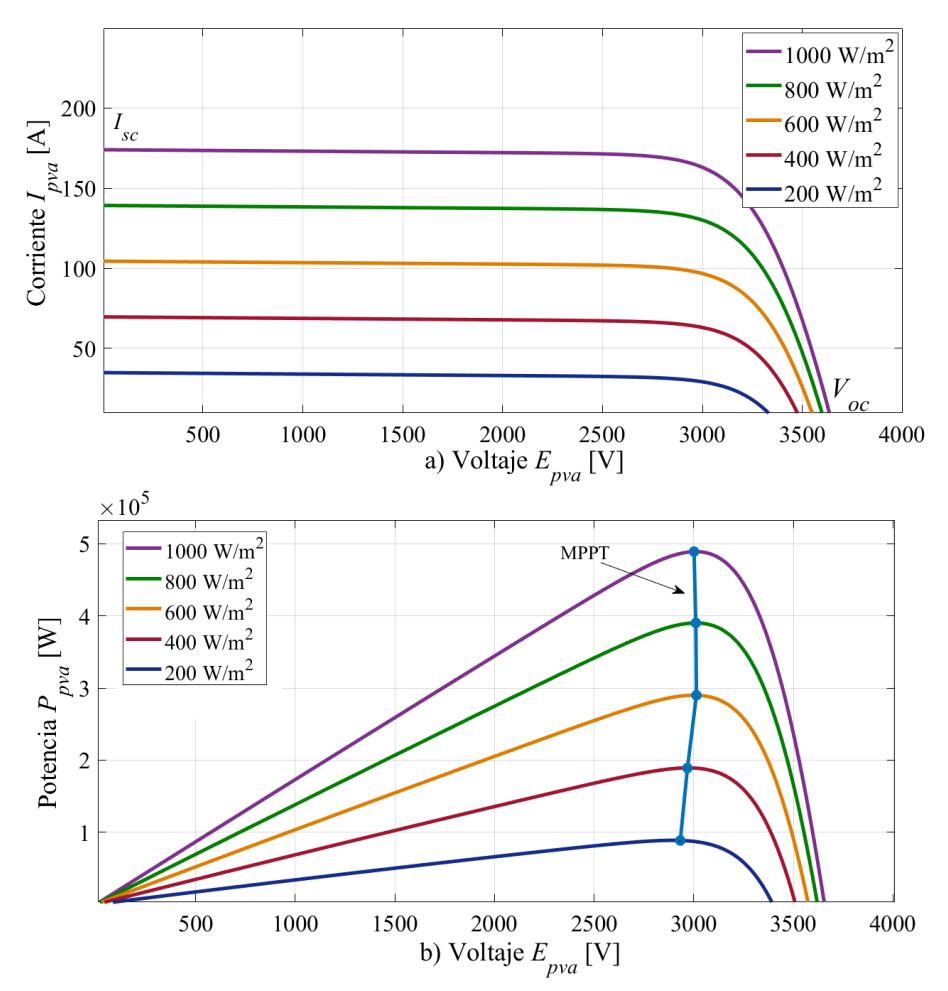

**Figura 3.4** Gráficas características de un arreglo fotovoltaico a 25°C; a) Voltaje contra corriente b) Voltaje contra potencia

Otro factor importante en el desempeño del arreglo fotovoltaico es la temperatura de operación *Top* ya que afecta directamente a la eficiencia de las celdas al modificar los parámetros *Isc* y *Voc*. La dependencia de dichos parámetros a la temperatura se muestra en las ecuaciones  $(3.7)$  y  $(3.8)$ .

$$
I_{sc} = I_{sc}^{nom} \left[ 1 + k_{I_{sc}} \left( T_{op} - T_n \right) \right]
$$
 (3.7)

$$
V_{oc} = V_{oc}^{nom} \left[ 1 + k_{v_{oc}} \left( T_{op} - T_n \right) \right]
$$
 (3.8)

donde *Top* es la temperatura de operación del arreglo, *kVoc* es el coeficiente de temperatura del voltaje de circuito abierto *Voc*, *kIsc* es el coeficiente de temperatura de la corriente de corto circuito  $I_{sc}$ ;  $I_{sc}^{nom}$ *I*<sup>nom</sup> y  $V_{oc}^{nom}$  son la corriente de corto circuito y voltaje de circuito abierto a la temperatura e irradiancia nominal, respectivamente. Al integrar las ecuaciones (3.7) y (3.8) al modelo del arreglo FV, manteniendo la irradiancia constante *S<sup>i</sup>* y variando la temperatura de operación *Top* se logra obtener el conjunto de curvas características de corriente *Ipva* y potencia de salida *Ppva* del arreglo, con dependencia a la temperatura; estas se muestran en la Figura 3.5.

Note de la Fig. 3.4 que, al variar la irradiancia, el voltaje de circuito abierto no presenta cambios significativos. Sin embargo, como se aprecia en la Fig 3.5a), ante cambios de temperatura se tienen cambios significativos en el voltaje de circuito abierto. En general, a mayor temperatura será menor el voltaje de circuito abierto, reduciendo así la potencia producida y la eficiencia de las celdas. Las variaciones de temperatura e irradiancia afectan al punto de máxima potencia, por ello es por lo que se emplean estrategias de rastreo (MPPT) que buscan extraer la máxima potencia posible ante condiciones variables de irradiancia y temperatura.

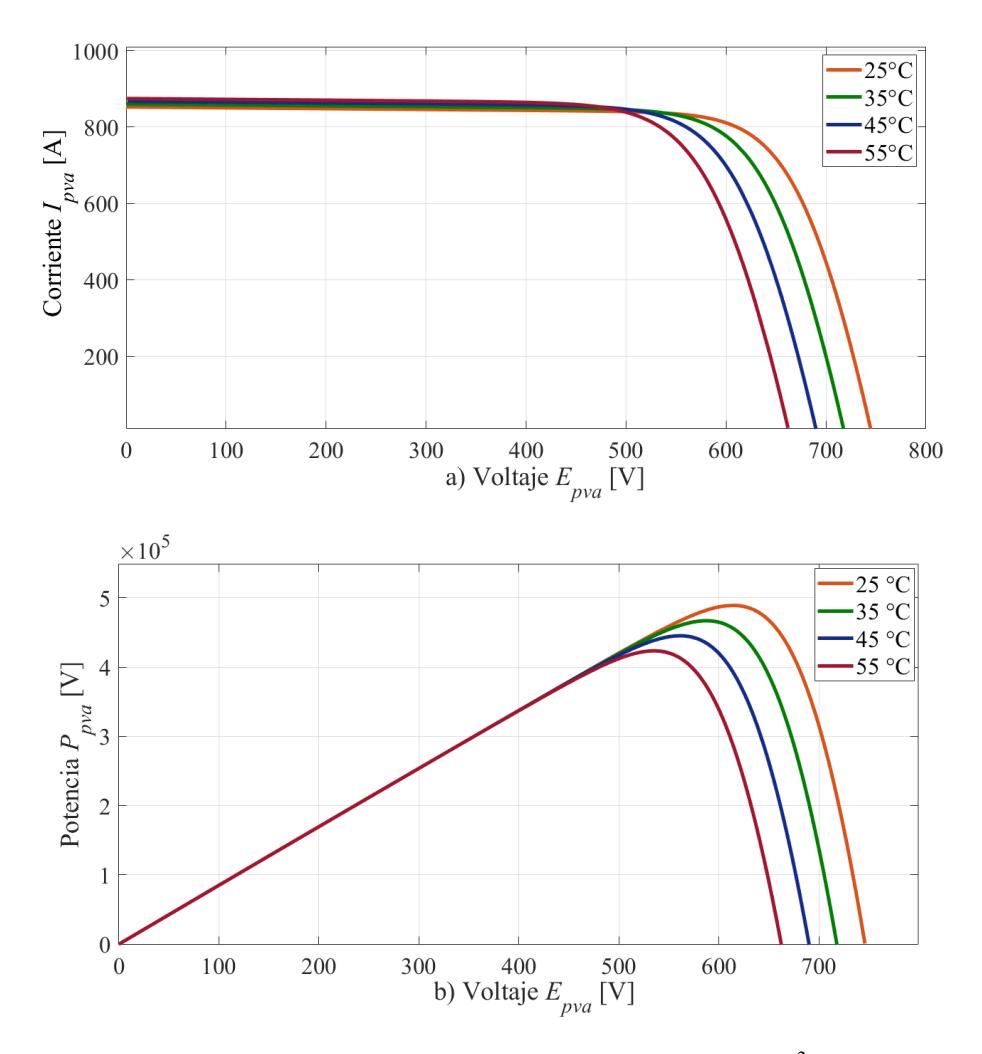

Figura 3.5 Gráficas características de un arreglo fotovoltaico con 1000W/m<sup>2</sup>; a) Curvas de corriente vs voltaje; b) Curvas de potencia vs voltaje

#### **3.2.2 Algoritmo MPPT**

De acuerdo con las Figuras 3.4 y 3.5, note que, debido a las características no lineales del arreglo fotovoltaico, solo existe un punto óptimo de operación del cual se puede extraer la potencia máxima. Para optimizar la extracción de energía solar, se utilizan circuitos electrónicos llamados rastreadores del punto máximo de potencia (MPPT). Estos se encargan de ajustar las características del arreglo FV con el objetivo de extraer la máxima potencia con condiciones de irradiancia y temperatura variables [31]. Los convertidores de potencia CD/CD o CD/CA llevan a cabo la estrategia MPPT. Para obtener la máxima potencia, estos dispositivos controlan el voltaje de salida del arreglo fotovoltaico *Epva* con una referencia de voltaje dentro del convertidor [32].

Existen alrededor de 40 métodos MPPT reportados con distintas estrategias: i) el método de perturbación y observación; ii) el algoritmo de conductancia incremental; iii) el de tensión de circuito abierto fraccional. Los dos primeros dos son parecidos entre si ya que realizan procesos iterativos mientras que el tercero se apoya en el hecho de que, ante variaciones atmosféricas, los voltajes *EMPPT* y *Voc* tienen aproximadamente una relación lineal [33] [31]. Quizá el más relevante y utilizado, es el método de perturbación y observación (Perturbation & Observation – P&O). Este método es de los más populares debido a la simplicidad en su implementación y su efectividad. El método consiste en una aproximación iterativa en la que el punto de operación oscila alrededor del punto de máxima potencia [31].

#### - **Algoritmo de Perturbación y Observación (P&O)**

Es un algoritmo de escalada simple que consiste en perturbar la referencia, medir la salida y volver a perturbar. Para medir la salida de voltaje y corriente del arreglo se utilizan sensores mientras que, la potencia es calculada con los valores medidos [33]. El voltaje y la corriente son medidos varias veces, seguidamente se comparan con los valores anteriores y el voltaje se vuelve a perturbar de forma que, según el algoritmo, se acerque al punto de máxima potencia [34]. La Figura 3.6 muestra un diagrama de flujo con el procedimiento básico de perturbación y observación para llegar al MPPT.

Para una irradiancia y temperatura definidas, se incrementa la referencia de voltaje, cuando se opera del lado izquierdo del punto MPPT (ver Figura 3.4b)), la potencia de salida aumentará, en cambio sí se encuentra del lado derecho, la salida de potencia disminuirá. Se obtiene la reacción opuesta al disminuir la referencia de voltaje. Por ello, el punto de máxima potencia MPPT se puede rastrear al perturbar la referencia de voltaje (*ΔV*) de la misma magnitud, tal como se muestra en la Figura 3.6. Para determinar la dirección de la perturbación, se realiza el análisis siguiente: si la potencia aumentó, la dirección de la perturbación es la misma que la anterior, por el contrario, si la potencia disminuyó, la dirección se invierte [32]. El proceso se repite hasta que se encuentra el punto de máxima

potencia. En la práctica, el algoritmo oscila alrededor del punto óptimo de operación, es decir, cuando hay un cambio de temperatura o irradiancia la potencia máxima cambiará y el algoritmo buscará una nueva potencia máxima con una nueva referencia de voltaje

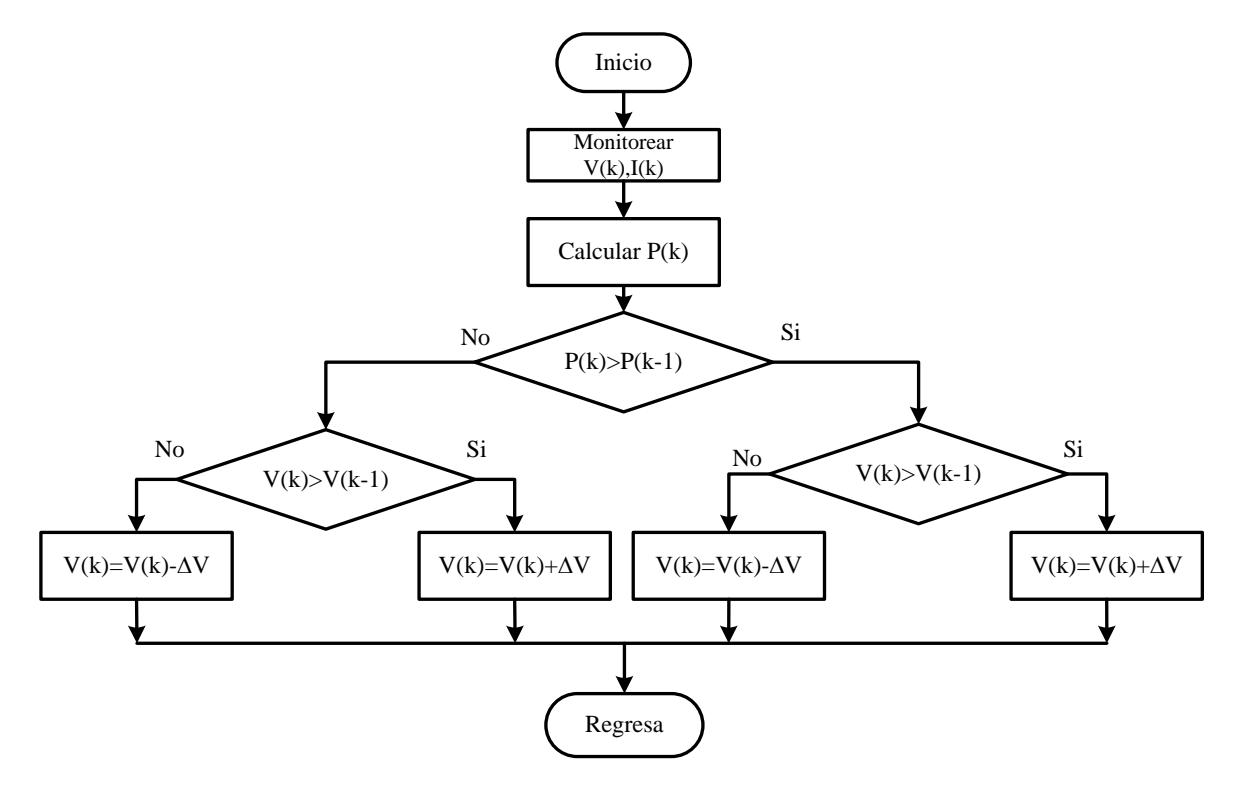

**Figura 3.6** Diagrama de flujo del algoritmo P&O.

#### **3.2.3 Estrategia MPPT para estado estacionario**

La expresión de la potencia generada por el arreglo fotovoltaico (3.6) puede ser reducida al considerar que  $R_p$ *>>R*<sub>s</sub>, por lo que se puede despreciar el término  $V_x/[R_p (N_{ss}/N_{pp})]$ . En este sentido, reformulando la ecuación (3.6) se llega a (3.9).

$$
P_{pva} = E_{pva} \left\{ N_{pp} I_{ph} \left( \frac{S_i}{S_i^{nom}} \right) - N_{pp} I_D \left[ e^{\frac{V_x}{V_y}} - 1 \right] \right\}
$$
(3.9)

Cuando el sistema fotovoltaico trabaja en estado estacionario, se espera que opere en el punto máximo de la curva de potencia. Aquí se cumple que *dPpva/dEpva=* 0*, Ipva* = *IMPPT* y *Epv*a= *EMPPT*. Para obtener este punto de operación óptimo, se utilizan las ecuaciones de potencia y corriente. Note que a pesar de que ambas sean ecuaciones implícitas, el punto máximo cumple con *dPpva/dEpva=* 0. Al realizar la operación y después de un desarrollo algebraico se obtiene la ecuación no lineal (3.10).

$$
\left(\frac{E_{\text{MPPT}}}{V_{y}}+1\right)e^{\left(\frac{V_{x}}{V_{y}}\right)} - \left(\frac{N_{\text{pp}}I_{\text{ph}}\left(S_{i}/S_{i}^{\text{nom}}\right)}{N_{\text{pp}}I_{\text{Dom}}}\right)+1\right) = 0\tag{3.10}
$$

Note que (3.10) es no lineal, por lo que se requiere de un método iterativo para resolverla. Con el fin de calcular la máxima corriente del arreglo fotovoltaico *IMPPT*, se reescribe la ecuación (3.1) como (3.11).

$$
I_{\text{MPPT}} - N_{\text{pp}} I_{\text{ph}} \left( \frac{S_i}{S_i^{\text{nom}}} \right) + N_{\text{pp}} I_{\text{Dnom}} \left( e^{\left( \frac{V_x}{V_y} \right)} - 1 \right) = 0 \tag{3.11}
$$

Por ende, para encontrar el punto de máxima potencia MPPT se tienen que resolver (3.10) y (3.11), simultáneamente.

Obviamente, la salida del arreglo FV se da en la forma de voltaje de CD que depende de número de celdas colocadas en serie-paralelo. Para aplicaciones donde el SFV no se conecta a la red eléctrica es posible conectar directamente el equipo eléctrico. Sin embargo, cuando un arreglo fotovoltaico se integra a la red, el voltaje de CD debe modularse a voltaje de CA considerando la frecuencia del sistema, este proceso se lleva a cabo por medio de un convertidor electrónico de potencia [30]. En la siguiente sección se derivan las ecuaciones de un modelo de convertidor VSC útil para estudios de flujos de potencia en estado estacionario de redes de gran escala.

# **3.3 Convertidor VSC**

El convertidor VSC es un dispositivo cuya función principal es facilitar el intercambio de energía entre dos sistemas con atributos eléctricos diferentes entre sí, tal como frecuencia o nivel de voltaje. Está formado por interruptores de electrónica de potencia (usualmente IGBTs) controlados por un patrón de conmutación con modulación por ancho de pulso PWM (Pulse Width Modulation, por sus siglas en inglés) [35]. Ya que el convertidor se controla por medio del PWM, esto hace posible modificar la fase y amplitud del voltaje y la corriente, permitiendo el control independiente de potencia activa y reactiva con la red eléctrica [36]. Para la conexión de dos sistemas con diferentes formas de onda, el VSC realiza el proceso de conversión de CD a CA, o viceversa. Por medio de la conmutación periódica de interruptores de estado sólido por intervalos determinados, se obtiene un voltaje de CA que, para minimizar la necesidad de filtros de armónicas, debe ser lo más cercano a una onda senoidal.

El convertidor de medio puente mostrado en la Figura 3.7a) es el arreglo más simple que por medio de una fuente de corriente directa es capaz de producir una salida de CA en forma de una onda cuadrada [36]. Está compuesto por dos interruptores de potencia  $S_1$  y  $S_4$  cuya conmutación se controla por la técnica de modulación de ancho de pulso (PWM) mencionada anteriormente. Cuando el interruptor  $S_1$  está encendido y el interruptor  $S_4$  bloqueado, la salida de CA entre los puntos a y M será de *Ecd*/2. Por otro lado, cuando el interruptor S<sup>4</sup> está encendido y el interruptor S<sub>1</sub> bloqueado se tendrá una salida de voltaje de *-E<sub>cd</sub>*/2. La forma de onda de CA en las terminales de salida se muestra en la Figura 3.7 b). Esta configuración es conocida como convertidor de dos niveles y se utiliza para construir arreglos de convertidores más complejos, a pesar de que la salida de CA sea de forma cuadrada.

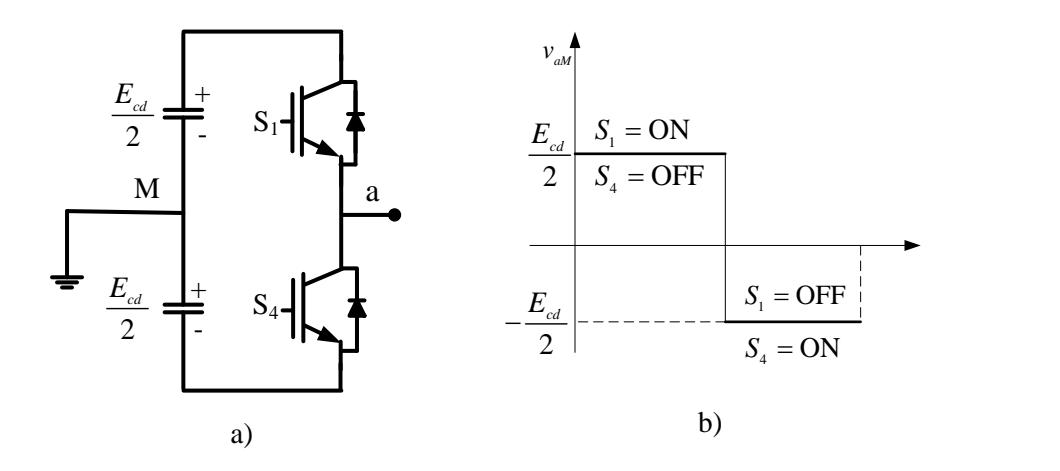

**Figura 3.7** a) Representación esquemática del convertidor VSC de medio puente b) Voltaje de salida de CA

Para construir un convertidor trifásico de 2 niveles, se conectan tres medios puentes idénticos en paralelo por su lado de CD a una fuente de CD común, como se muestra la Figura 3.8. Cada terminal de CA del convertidor se conecta a una fase de un sistema trifásico. En aplicaciones de alta potencia, el VSC trifásico suele conectarse al sistema de CA por medio de un transformador trifásico [36].

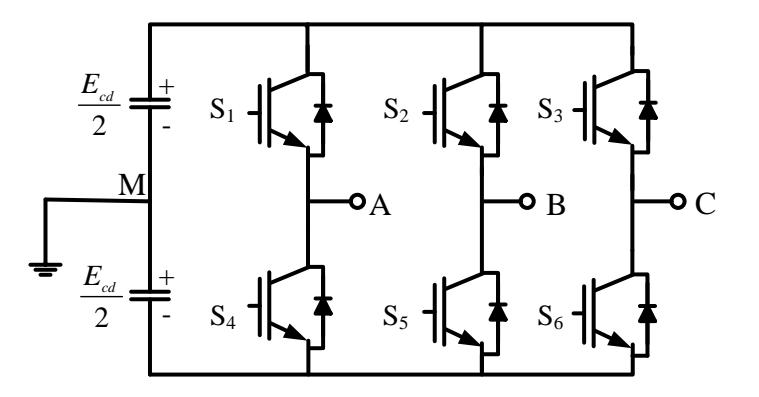

**Figura 3.8** Representación esquemática del convertidor VSC trifásico, de 2 niveles

El control de la conmutación de los IGBTs de un VSC trifásico, ejecutada por la modulación de ancho de pulso, consiste en comparar una señal sinusoidal a la frecuencia fundamental, llamada señal moduladora, con una señal triangular de alta frecuencia, llamada portadora, como se muestra en la Figura 3.9a). Esto produce a la salida un tren de pulsos de ancho específico, como el mostrado en las Figura 3.9b) y Figura 3.9c). Cada pareja de interruptores utiliza señales portadoras y moduladoras independientes. En un VSC trifásico se utilizan tres ondas de referencia desfasadas 120° entre sí para producir una señal trifásica balanceada.

La intersección de la portadora con la moduladora determina los instantes de conmutación de los interruptores. La señal de salida del PWM tiene la frecuencia de la señal portadora y define la frecuencia del convertidor. Al tener una frecuencia alta de conmutación se reducen considerablemente las armónicas de baja frecuencia y por el mismo motivo aumentan las armónicas de alta frecuencia y las pérdidas por conmutación. Por ello es necesario hacer una optimización entre la cantidad de armónicas y las pérdidas por conmutación [36].

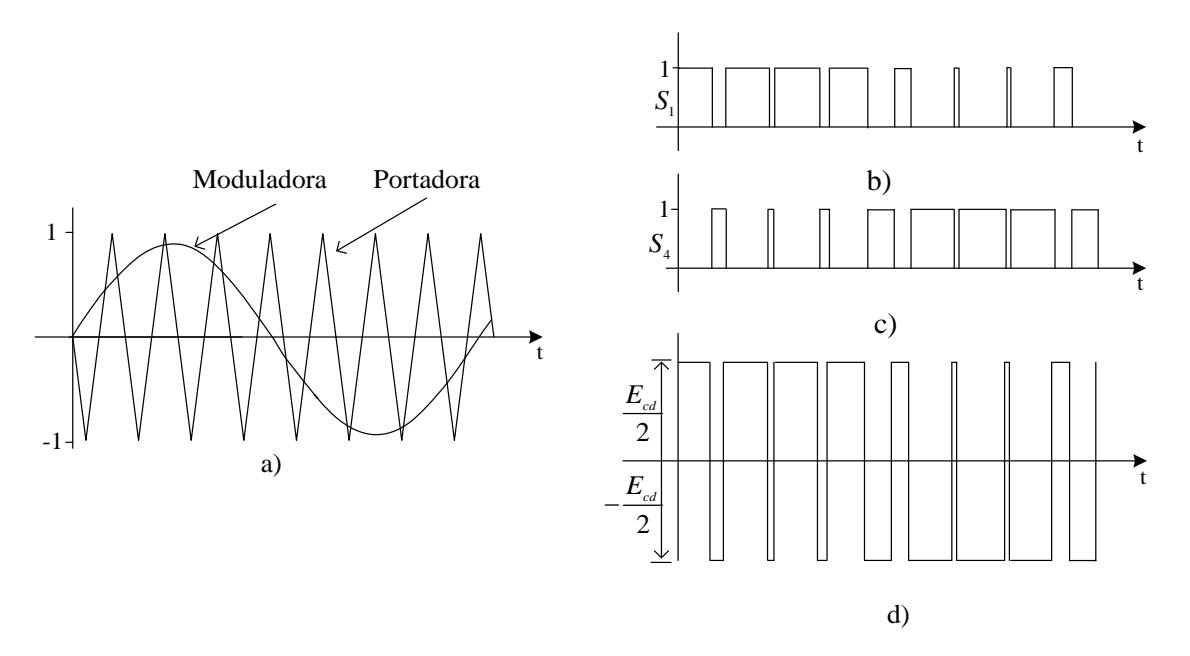

**Figura 3.9** Modulación PWM a) Comparación de onda sinusoidal a la frecuencia fundamental con onda triangular de alta frecuencia b) Señal de control de S1 c) Señal de control de S4 d) Señal entre las terminales A y M

#### **3.3.1 Modelo del VSC para estudios de estado estacionario**

La representación esquemática del convertidor VSC se muestra en la Figura 3.10a). Para estabilizar el voltaje de CD se utiliza un banco de capacitores de baja capacidad en las terminales de CD; cabe mencionar que dicho capacitor no es el responsable de la absorción y generación de potencia reactiva del convertidor; esta acción es realizada por el control PWM [14] [37]. La Figura 3.10b) muestra el modelo del convertidor VSC, para estudios de

SEP en estado estacionario, representado por medio de un circuito eléctrico equivalente. El intercambio de potencia reactiva con la red se da por medio del procesamiento electrónico de las de onda de voltaje y corriente en un VSC, y dicho proceso es sintetizado por la susceptancia variable *Beq*, siendo esta la responsable de la producción de potencia reactiva del convertidor. Cabe mencionar que este es un modelo utilizado para sistemas eléctricos operando a la frecuencia fundamental [37].

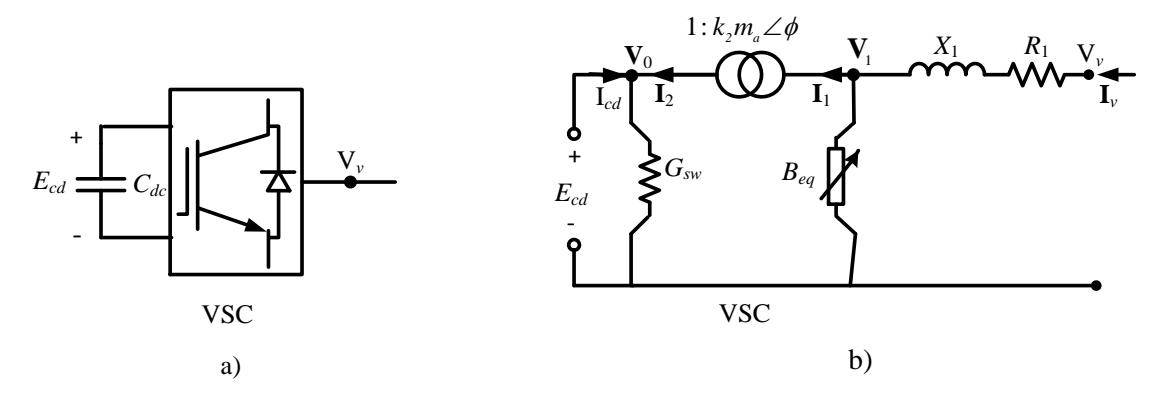

**Figura 3.10** a) Representación esquemática del VSC b) Circuito equivalente en estado estable del VSC

El transformador ideal de desplazamiento de fase con tap complejo, mostrado en la Figura 3.10b), es el elemento central y componente clave del modelo debido a que sirve como interfaz entre los circuitos de CD y CA al desacoplar, por medio de la relación de la ecuación (3.12), el voltaje de CA **V**<sup>1</sup> y el voltaje en el puerto de CD del convertidor *Ecd* [15].

$$
\mathbf{V}_{1} = k_{2} m_{a} E_{cd} e^{j\phi} \tag{3.12}
$$

donde **V**<sup>1</sup> el voltaje complejo relativo a la fase de referencia del sistema; la magnitud del tap *m<sup>a</sup>* del transformador de desplazamiento de fase corresponde al índice de modulación de del VSC, el cual varía entre 0 y 1. Para un VSC trifásico de dos niveles la constate  $k_2 = \sqrt{\frac{3}{6}}$ ; el ángulo *ϕ* es el ángulo de fase del voltaje **V**<sup>1</sup> y el voltaje *Ecd* es el voltaje del nodo de CD cuyo valor es escalar y real [14], [15], [37]. Es importante resaltar que se debe asegurar de que no haya flujo de potencia reactiva a través del transformador de tap complejo, es decir, en el nodo de CD del convertidor. Por otro lado, la impedancia en serie, mostrada en la Figura

3.10b), está formada por la reactancia *X<sup>1</sup>* que representa la interfaz magnética del VSC y el resistor en serie *R<sup>1</sup>* es asociado a las pérdidas óhmicas por conducción, proporcionales a la corriente terminal de AC al cuadrado.

En el extremo del lado de CA del transformador ideal, se encuentra conectada en derivación la susceptancia variable *Beq* que se encarga de proveer la potencia reactiva requerida. Del lado de CD se conecta el resistor constante en derivación *Gsw* que corresponde a las pérdidas por conmutación, las cuales bajo condiciones de voltaje de CD y corriente de carga variable será dependiente de la condición de operación del VSC. El valor de la susceptancia *Gsw* se calcula con la ecuación (3.13).

$$
G_{\rm sw} = G_0 \left( \frac{I_{\rm v}}{I_{\rm nom}} \right)^2 \tag{3.13}
$$

donde *G<sup>0</sup>* es una resistencia constante que representa las pérdidas por conmutación durante condiciones normales, *Inom* es la corriente nominal y *I<sup>v</sup>* la corriente bajo las condiciones de operación actuales.

Las relaciones de corriente y voltaje del transformador ideal de desplazamiento de fase de la Figura 3.10b) son las siguientes:

$$
\frac{\mathbf{V}_{1}}{E_{cd}} = \frac{k_{2}m_{a}\angle\phi}{1}
$$
\n(3.14)

$$
\frac{k_2 m_a \angle -\phi}{1} = \frac{\mathbf{I}_2}{\mathbf{I}_1}
$$
 (3.15)

La corriente que fluye por la impedancia conectada entre los nodos *v* y 1 se calcula usando (3.16)

$$
\mathbf{I}_{\nu} = \mathbf{Y}_{1}(\mathbf{V}_{\nu} - \mathbf{V}_{1}) = \mathbf{Y}_{1}\mathbf{V}_{\nu} - k_{2}m_{a}\angle\phi \cdot \mathbf{Y}_{1}E_{cd}
$$
(3.16)

donde  $Y_1 = (R + jX)^{-1} = G + jB$ .

La corriente en el nodo de CD es la de la ecuación (3.17).

$$
\mathbf{I}_{0v} = -\mathbf{I}_{2} + G_{sw}E_{cd} = -k_{2}m_{a}\angle -\phi \cdot \mathbf{Y}_{1}\mathbf{V}_{v} - k_{2}^{2}m_{a}^{2}\mathbf{Y}_{1}E_{cd} + jB_{eq}k_{2}^{2}m_{a}^{2}E_{cd} + G_{sw}E_{cd}
$$
(3.17)

Reacomodando las ecuaciones (3.16) y (3.18) de forma matricial se obtiene:

$$
\begin{bmatrix} \mathbf{I}_{\nu} \\ \mathbf{I}_{0\nu} \end{bmatrix} = \begin{bmatrix} \mathbf{Y}_{1} & -k_{2}m_{a}\angle\phi \cdot \mathbf{Y}_{1} \\ -k_{2}m_{a}\angle\phi \cdot \mathbf{Y}_{1} & k_{2}^{2}m_{a}^{2}(\mathbf{Y}_{1} + jB_{eq}) + G_{sw} \end{bmatrix} \begin{bmatrix} \mathbf{V}_{\nu} \\ E_{cd} \end{bmatrix}
$$
(3.18)

Utilizando la definición de la potencia compleja S=VI\* y con las ecuaciones de inyección de corriente (3.18) se obtienen las ecuaciones del flujo de potencia mostradas en (3.19)

$$
\begin{bmatrix} \mathbf{S}_{\nu} \\ \mathbf{S}_{0\nu} \end{bmatrix} = \begin{bmatrix} \mathbf{V}_{\nu} & 0 \\ 0 & E_{cd} \end{bmatrix} \left\{ \begin{bmatrix} \mathbf{Y}_{1} & -k_{2}m_{a}\angle\phi \cdot \mathbf{Y}_{1} \\ -k_{2}m_{a}\angle\phi \cdot \mathbf{Y}_{1} & k_{2}^{2}m_{a}^{2}(\mathbf{Y}_{1} + jB_{eq}) + G_{sw} \end{bmatrix} \begin{bmatrix} \mathbf{V}_{\nu} \\ E_{cd} \end{bmatrix} \right\}^{*}
$$
(3.19)

Definiendo el voltaje  $V_v$  de forma polar como  $V_v = V_v \angle \theta_v$  y simplificando, se obtienen las expresiones de las potencias activa y reactiva inyectada en los extremos del VSC de las ecuaciones (3.20) -(3.23).

$$
P_v = V_v^2 G - k_2 m_a V_v E_{cd} \left[ G \cos(\gamma) + B \sin(\gamma) \right]
$$
 (3.20)

$$
Q_{\nu} = -V_{\nu}^2 B - k_2 m_a V_{\nu} E_{cd} \left[ G \sin(\gamma) - B \cos(\gamma) \right]
$$
 (3.21)

$$
P_{0\nu} = k_2^2 m_a^2 E_{cd}^2 G - k_2 m_a V_\nu E_{cd} \left[ G \cos(\gamma) - B \sin(\gamma) \right] + E_{cd}^2 G_0 (I_\nu / I_{nom})^2 \tag{3.22}
$$

$$
Q_{0\nu} = -k_2^2 m_a^2 E_{cd}^2 B - k_2 m_a V_{\nu} E_{cd} \left[ -G \sin(\gamma) - B \cos(\gamma) \right] - k_2^2 m_a^2 E_{cd}^2 B_{eq} \tag{3.23}
$$

donde  $\gamma = \theta_{\gamma} - \phi$  representa la diferencia angular entre el ángulo del voltaje de la terminal de CA *θ<sup>v</sup>* y el ángulo del transformador de desplazamiento de fase *ϕ*. Dicha diferencia angular está relacionada al flujo de potencia activa en el convertidor. Nótese que en (3.23) el término

 $k_2^2 m_a^2 E_{cd}^2 B_{eq}$  representa la potencia reactiva que se genera o absorbe por el convertidor y en (3.22) el término  $E_{cd}^{2}G_{0}(\mathbf{I}_{v}/\mathbf{I}_{nom})^{2}$  $E_{cd}^{2}G_{0}(\mathbf{I}_{v}/\mathbf{I}_{nom})^{2}$  representa las pérdidas por conmutación del convertidor que son dependientes de la corriente *I<sup>v</sup>* expresada en (3.24),

$$
I_v^2 = (G^2 + B^2) \Big[ V_v^2 + k_2^2 m_a^2 E_{cd}^2 - 2k_2 m_a V_v E_{cd} \cos(\gamma) \Big] \tag{3.24}
$$

### **3.4 Transformador con cambiador de derivación bajo carga (OLTC)**

 $\frac{1}{2}m_2^2 E_2 R_2$ , representa la potencia reactiva que se genera o absorbe por el convertidor y en<br>
223 el término  $E'_2 G_2 (L / I_{\infty})^2$  representa las pérdidas por communción el convertidor que<br>
de la corriente  $I_c$  exp Un OLTC es un dispositivo encargado de aumentar o disminuir el voltaje en sus terminales por medio del control de la potencia reactiva que fluye a través de él. El transformador con cambiador tiene derivaciones en un devanado de tal forma que cambia la relación de vueltas entre ellos, provocando un cambio en la relación de voltaje. Usualmente la magnitud de regulación tiene un rango de 0.9 a 1.1. La Figura 3.11a) representa el modelo del transformador con cambiador de derivación bajo carga en estado estacionario en el cual la impedancia serie Z*ltc=Rltc+jXltc* corresponde a la del transformador ideal con relación de transformación  $T_v=1$ . Para obtener el modelo de flujos de potencia, se asume que la impedancia y las derivaciones se encuentran del lado primario y se desprecia el impacto de la rama de magnetización. La Figura 3.11 b) presenta esquemáticamente el modelo del transformador cuando las derivaciones se encuentran fuera de su valor nominal [15].

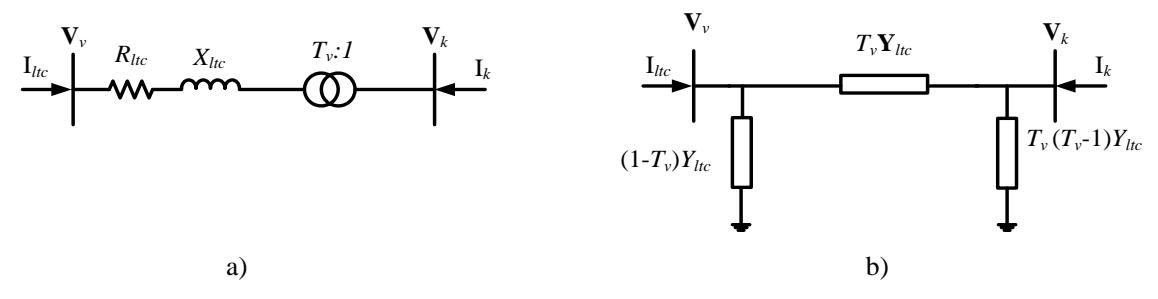

**Figura 3.11** Representación del transformador OLTC para flujos de potencia a) Derivación en posición nominal b) Derivación fuera de posición nominal

donde  $Y_{ltc} = \mathbf{Z}^{-1}_{ltc} = G_{ltc} + B_{ltc}$ . La expresión de inyecciones de corriente nodal cuando las derivaciones están fuera de la posición nominal son las siguientes:

$$
\begin{bmatrix} \mathbf{I}_{\text{vhc}} \\ \mathbf{I}_{\text{klc}} \end{bmatrix} = \begin{bmatrix} \mathbf{Y}_{\text{hc}} & -T_{\text{v}} \mathbf{Y}_{\text{hc}} \\ -T_{\text{v}} \mathbf{Y}_{\text{hc}} & -T_{\text{v}}^2 \mathbf{Y}_{\text{hc}} \end{bmatrix} \begin{bmatrix} \mathbf{V}_{\text{v}} \\ \mathbf{I}_{\text{klc}} \end{bmatrix}
$$
(3.25)

De (3.25) se obtienen las ecuaciones de flujos de potencia mostradas a continuación, después de realizar algunas operaciones algebraicas se tiene:

$$
P_{\nu l c} = T^2 V_{\nu}^2 G_{l c} - T_{\nu} V_{\nu} V_{k} \left[ G_{l c} \cos(\theta_{\nu} - \theta_{k}) + B_{l c} \sin(\theta_{\nu} - \theta_{k}) \right]
$$
(3.26)

$$
Q_{\text{vhc}} = -T^2 V_{\text{v}}^2 B_{\text{hc}} - T_{\text{v}} V_{\text{v}} V_{\text{k}} \left[ G_{\text{hc}} \sin(\theta_{\text{v}} - \theta_{\text{k}}) - B_{\text{hc}} \cos(\theta_{\text{v}} - \theta_{\text{k}}) \right]
$$
(3.27)

$$
P_{_{kltc}} = V_v^2 G_{_{ltc}} - T_v V_v V_k \left[ G_{_{ltc}} \cos(\theta_k - \theta_v) + B_{_{ltc}} \sin(\theta_k - \theta_v) \right]
$$
(3.28)

$$
Q_{\text{klc}} = -V_{\text{v}}^2 B_{\text{l}c} - T_{\text{v}} V_{\text{v}} V_{\text{k}} \left[ G_{\text{l}c} \sin(\theta_{\text{k}} - \theta_{\text{v}}) - B_{\text{l}c} \cos(\theta_{\text{k}} - \theta_{\text{v}}) \right]
$$
(3.29)

### **3.5 Modelo del sistema fotovoltaico en estado estacionario**

La Figura 3.12 muestra el modelo del SFV para estudios de flujos de potencias en redes eléctricas de gran escala. Este se compone de un arreglo FV en serie con un convertidor VSC y un OLTC. La potencia proporcionada por el arreglo FV es convertida a CA al fluir a través del VSC; el convertidor también se encarga de extraer la máxima potencia MPPT variando el voltaje de CD de acuerdo con la estrategia de optimización de la potencia extraída (ver Sección 3.2.3). De esta forma el voltaje de CD del convertidor *Ecd* se convierte en *EMPPT*. Finalmente, el transformador OLTC entrega la potencia del SFV a la red.

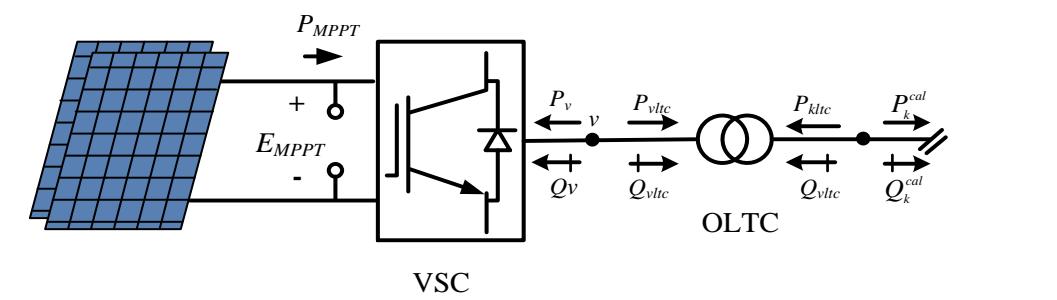

**Figura 3.12** Diagrama esquemático del SFV para estado estacionario

Para resolver el problema de flujos de potencia de un sistema eléctrico con el modelo del sistema fotovoltaico, se realiza el balance de potencia en cada nodo de conexión del SFV, obteniendo así las ecuaciones (3.30)-(3.37). Posteriormente, un conjunto de ecuaciones similar se agrega a la formulación de flujos de potencia de la red de CA por cada nodo donde se conecta un SFV. Las ecuaciones (3.30)-(3.31) representan el balance de potencia activa y reactiva nodales del SFV en el punto *k* de interconexión a la red. Las ecuaciones (3.32)-(3.33) representan el balance de potencia en el nodo *v,* el cual, conecta el convertidor VSC con el transformador OLTC. En el puerto de CD también se tienen las ecuaciones de balance de potencia (3.34)-(3.35); note que en (3.34) se utiliza la potencia óptima del SFV la cual se calcula por medio de la solución de (3.36) y (3.37).

$$
\Delta P_{k} = -P_{ktc} - P_{dk} - P_{k}^{cal} \tag{3.30}
$$

$$
\Delta Q_{k} = -Q_{kloc} - Q_{ak} - Q_{k}^{cal} \tag{3.31}
$$

$$
\Delta P_{\nu} = -P_{\nu} - P_{\nu l c} \tag{3.32}
$$

$$
\Delta Q_{v} = -Q_{v} - Q_{vhc} + Q_{f}
$$
\n(3.33)

$$
\Delta P_{0v} = -P_{0v} + P_{MPPT} \tag{3.34}
$$

$$
\Delta Q_{0\nu} = -Q_{0\nu} \tag{3.35}
$$

$$
\Delta I_{opt} = -I_{MPT} - N_{pp} I_{ph} \left( \frac{S_i}{S_i^{nom}} \right) + N_{pp} I_{Dnom} \left( e^{\left( \frac{V_x}{V_y} \right)} - 1 \right)
$$
(3.36)

$$
\Delta E_{opt} = \left(\frac{E_{MPT}}{V_y} + 1\right) e^{\left(\frac{V_x}{V_y}\right)} - \left(\frac{N_{pp} I_{ph} \left(S_i/S_i^{nom}\right)}{N_{pp} I_{Dnom}} + 1\right)
$$
(3.37)

Las ocho ecuaciones de desajuste que conforman el modelo del sistema fotovoltaico se resuelven por medio del método de Newton-Raphson, junto con todas las ecuaciones de balance de potencia nodal del sistema eléctrico de potencia. En el Capítulo 4, donde se reportan los casos de estudio, se ejemplifica el modelo matemático que debe resolverse para un SEP de tres nodos, con el objetivo de que el lector pueda extender esta metodología desarrollada a sistemas eléctricos de potencia de mayor escala.

# **Capítulo 4**

# **4 Casos de estudio**

## **4.1 Introducción**

Este capítulo tiene como finalidad principal aplicar el modelo del SFV desarrollado a SEP prácticos y analizar los beneficios técnicos de su incorporación a las redes eléctricas; para ello, se plantean dos casos de estudio. El primero corresponde a un sistema de prueba de tres nodos usado para efectos de validación del punto de equilibrio en estado estacionario del modelo del SFV, con respecto a un modelo de conmutación del software Simscape Electrical de Simulink – Matlab©. Este último implica que el convertidor VSC se representa de manera detallada, emulando el patrón de conmutación de cada uno de sus interruptores electrónicos. En este caso de estudio, también se presenta un estudio de la potencia inyectada por el SFV al presentar distintos niveles de irradiancia durante un día. Por otro lado, en el segundo caso de estudio se usa un sistema estándar de prueba del IEEE de 14 nodos incorporando 5 SFV distribuidos, con el objetivo de demostrar los alcances y practicidad de la metodología desarrollada en este trabajo de tesis.

El programa numérico del método de Newton-Raphson (N-R), programado en Matlab©, se implementó inicialmente para flujos de potencia en redes eléctricas convencionales de *n* nodos. Posteriormente, el programa digital se extendió para agregar cualquier número de SFV. Inicialmente, el programa da como resultado el estado operativo del SEP en términos de las magnitudes y ángulos de los voltajes nodales, así como las variables de estado del SFV. Posteriormente, se procede a determinar las potencias de salida de los generadores y los SFV, finalizando con el cálculo de los flujos de potencia y las pérdidas de potencia en la red. Cabe mencionar que el programa numérico implementado en Matlab© es capaz de resolver redes eléctricas practicas con varios SFV que contienen parámetros distintos entre sí.

# **4.2 Validación del modelo - sistema eléctrico de 3 nodos con 1 SFV**

Con el fin de validar el modelo desarrollado en este trabajo de tesis, se lleva a cabo la comparación de los resultados obtenidos con el modelo desarrollado contra el software Simulink de Matlab©. Para ello se utilizó el sistema eléctrico de la Figura 4.1, el cual es una versión modificada del sistema disponible en la herramienta Simscape Electrical de Simulink, bajo el nombre de '*PV 250-kW Grid-Connected PV Array'*. Note que la red eléctrica contiene tres nodos interconectados por una línea de transmisión (LT1) de 14 km y un transformador (T1). En el nodo 3 se conecta el SFV con potencia nominal de 255 [kW]. Adicionalmente, se conectan dos cargas en los nodos 2 y 3 de 30+j2 [MVA] y 1250 [kW], respectivamente. Note que esta condición operativa implica un flujo de potencia por la LT1 de alrededor de 1 [MW]. Se considera que el arreglo fotovoltaico corresponde a un Soltech-1STH-250-WH cuyos parámetros se muestran en la Tabla 4.1. La irradiancia nominal del SFV es de 1000  $[W/m^2]$ .

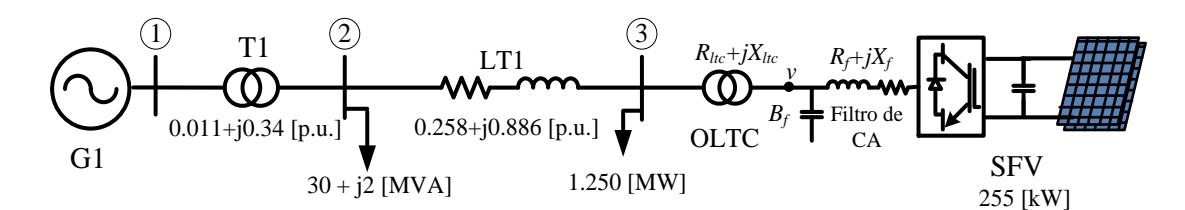

**Figura 4.1** Sistema empleado para validar el modelo del SFV

| Potencia<br>máxima [W] | $V_{oc}$            | $I_{SC}$<br>A   | V mpp             | $I$ <i>mpp</i>    | ΙD<br> A     | $\mathbf{I}$ ph<br>A | КD   |
|------------------------|---------------------|-----------------|-------------------|-------------------|--------------|----------------------|------|
| 250.205                | '.3                 | 8.66            | 30.7              |                   | $X10^{-10}$  | 716                  | 019  |
| $R_{sh}$<br>$\Omega'$  | $K_{S}$<br>$\Omega$ | $P_{nom}$<br>MW | $R_{ltc}$<br>p.u. | $X_{ltc}$<br>p.u. | Κf<br>[p.u.] | p.u.                 | p.u. |
| 224.1886               |                     |                 |                   |                   |              |                      |      |

**Tabla 4.1** Parámetros del Sistema Fotovoltaico - Soltech-1STH-250-WH

#### - *Ejemplo del modelo de flujos de potencia a resolver para la red de la Fig. 4.1*

Para comenzar el estudio de flujos de potencia con el método de Newton-Raphson, se sigue la metodología descrita en el Capítulo 2. Inicialmente, se plantean las ecuaciones de desajuste nodal, considerando al nodo 1 como el de compensación, por lo que dicho nodo no agrega ecuaciones de desajuste nodal. El nodo 2, por otro lado, se define como un nodo de carga por lo que se agregan 2 ecuaciones, las cuales se muestran en (4.1)-(4.2). Por último, el nodo 3 corresponde al de conexión del SFV, por lo que para este se plantean 8 ecuaciones que contienen las variables del OLTC (4.3)-(4.4), el VSC (4.5)-(4.8), y del arreglo FV (4.9)- (4.10). En su conjunto, las ecuaciones de desajuste nodal del sistema completo (4.1)-(4.10) son resueltas iterativamente para encontrar el punto de equilibrio en estado estacionario del sistema de potencia de tres nodos.

$$
\Delta P_2 = P_{g2} - P_{d2} - P_2^{cal} \tag{4.1}
$$

$$
\Delta Q_2 = Q_{g2} - Q_{d2} - Q_2^{cal} \tag{4.2}
$$

$$
\Delta P_3 = -P_{\text{klc3}} - P_{\text{d3}} - P_3^{\text{cal}} \tag{4.3}
$$

$$
\Delta Q_{3} = -Q_{\text{khc3}} - Q_{\text{d3}} - Q_{3}^{\text{cal}} \tag{4.4}
$$

$$
\Delta P_{\nu} = -P_{\nu} - P_{\nu t c} \tag{4.5}
$$

$$
\Delta Q_{v} = -Q_{3} - Q_{v\text{loc}} + Q_{f} \tag{4.6}
$$

$$
\Delta P_{0v} = -P_{0v} + P_{MPPT} \tag{4.7}
$$

$$
\Delta \mathcal{Q}_{0\nu} = -\mathcal{Q}_{0\nu} \tag{4.8}
$$

$$
\Delta I_{opt} = -I_{MPT} - N_{pp}I_{ph} \left(\frac{S_i}{S_i^{nom}}\right) + N_{pp}I_{Dnom} \left(e^{\left(\frac{V_x}{V_y}\right)} - 1\right)
$$
(4.9)

$$
\Delta E_{opt} = \left(\frac{E_{MPT}}{V_y} + 1\right) e^{\left(\frac{V_x}{V_y}\right)} - \left(\frac{N_{pp} I_{ph} \left(S_i/S_i^{nom}\right)}{N_{pp} I_{Dnom}} + 1\right)
$$
(4.10)

Las ecuaciones (4.11) y (4.12) muestran el vector de desajustes y el vector de correcciones de las variables de estado, respectivamente, de acuerdo con la organización de las expresiones

(4.1)-(4.10). Note que, en este caso, se necesitan resolver diez ecuaciones no lineales, lo que demanda de una implementación efectiva del método de Newton-Raphson.

$$
F(X^{(i)}) = [\Delta P_2 \quad \Delta Q_2 \quad \Delta P_3 \quad \Delta Q_3 \quad \Delta P_v \quad \Delta Q_v \quad \Delta P_{0v} \quad \Delta Q_{0v}]^T
$$
(4.11)

$$
\Delta X^{(i)} = \begin{bmatrix} \Delta \theta_2 & \Delta V_2 & \Delta \theta_3 & \Delta T_v & \Delta \theta_v & \Delta m_a & \Delta \phi & \Delta B_{eq} \end{bmatrix}^T
$$
(4.12)

El Jacobiano, que representa la linealización del sistema de ecuaciones de la red eléctrica junto con el SFV, se muestra en (4.13) .

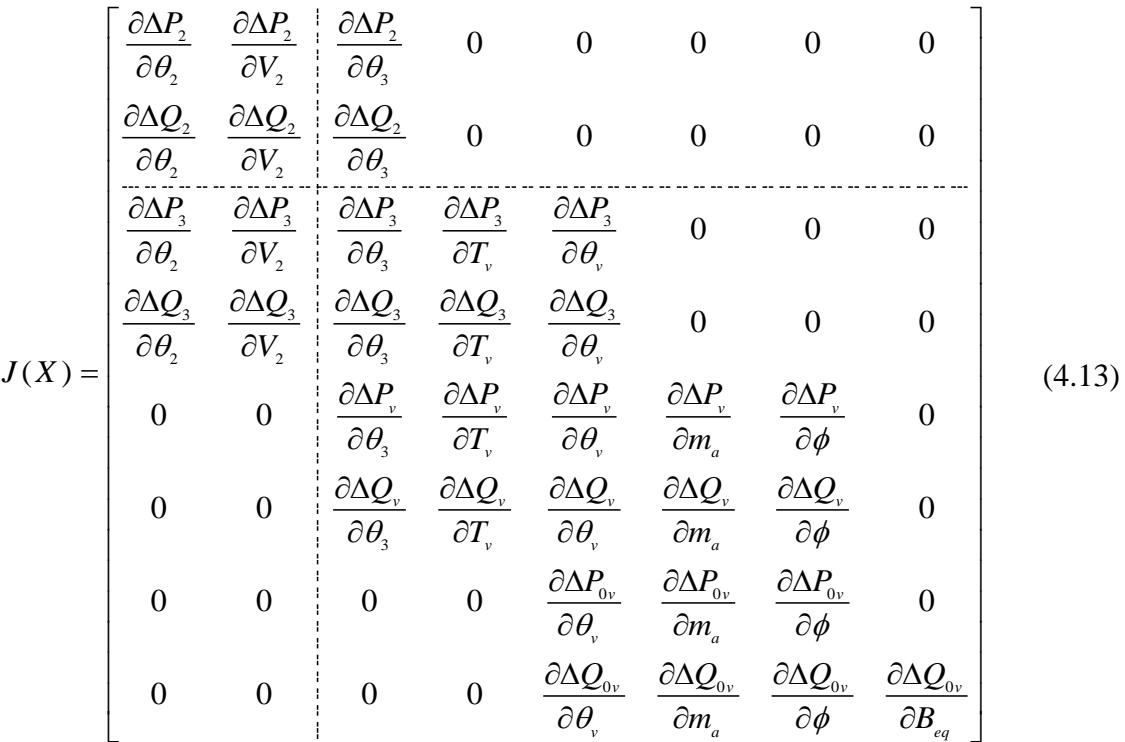

En cada iteración *i* se calcula el vector de correcciones de acuerdo con (4.14), actualizando las variables de estado como se muestra en (4.15).

$$
\Delta X^{(i)} = -J(X^{(i)})^{-1} F(X^{(i)}) \tag{4.14}
$$

$$
X^{(i+1)} = X^{(i)} + \Delta X^{(i)} \tag{4.15}
$$

Una vez obtenida la convergencia numérica del programa implementado, al cumplir con la tolerancia *ε* especificada, de acuerdo con  $F(X^{(i)}) \leq \varepsilon$ , se procede a calcular los flujos de potencia, la potencia de cada generador y las pérdidas totales de la red. Al ejecutar el programa, se obtuvieron los resultados mostrados en la Tabla 4.2, al alcanzar una tolerancia de *ε* ≤ 1x10-6 , en 5 iteraciones, mientras que la Tabla 4.3 presenta los desajustes de potencia nodal calculados en cada iteración. Cabe mencionar que para el nodo Slack se seleccionó un voltaje de 1.016 [p.u.].

| Iteración             | $\theta_2$ [°]    | $V_2$ [p.u.] | $\theta_3$ [°] | $T_{v3}$         |
|-----------------------|-------------------|--------------|----------------|------------------|
|                       | $-5.934634$       | 1.004111     | $-6.371120$    | 0.908391         |
| 2                     | $-5.949167$       | 1.000125     | $-6.456896$    | 0.997549         |
| 3                     | -5.948366         | 1.000107     | $-6.453674$    | 0.997694         |
| 4                     | $-5.948362$       | 1.000107     | $-6.453658$    | 0.997694         |
| 5                     | $-5.948362$       | 1.000107     | $-6.453658$    | 0.997694         |
| Iteración             | $\theta_{v3}$ [°] | ma3          | $\phi_3$ [°]   | $B_{eq3}$ [p.u.] |
|                       | $-3.549227$       | 0.725870     | $-0.044938$    | $-0.004830$      |
| $\mathcal{D}_{\cdot}$ | $-3.723901$       | 0.807709     | $-0.415656$    | $-0.000033$      |
| 3                     | $-3.652277$       | 0.815750     | $-0.293266$    | $-0.000018$      |
| 4                     | $-3.652034$       | 0.815752     | $-0.293250$    | $-0.000023$      |
| 5                     | $-3.652034$       | 0.815752     | $-0.293250$    | $-0.000023$      |

**Tabla 4.2** Resultados de variables de estado en cada iteración

**Tabla 4.3** Desajuste de potencia nodal (p.u.) en cada iteración

| Iteración | $\Delta P_2$    | $\Delta Q_2$    | $\Delta P_3$     | $\Delta Q_3$                 |
|-----------|-----------------|-----------------|------------------|------------------------------|
|           | $-0.2992$       | $-0.0242$       | $-0.0117$        | $-0.0028$                    |
| 2         | 1.32e-4         | $-161.5e-4$     | $-2.10e-4$       | $-0.96e-4$                   |
| 3         | $-4.44-6$       | $-65.09e-6$     | $-12.51e-6$      | $1.02e-6$                    |
| 4         | $-0.4806e-9$    | $-2.404e-9$     | $7.73e-9$        | $-38.31e-9$                  |
| 5         | $-0.06e-13$     | $-0.28e-13$     | $-0.48e-13$      | $-4.23e-13$                  |
|           |                 |                 |                  |                              |
| Iteración | $\Delta P_{V3}$ | $\Delta Q_{V3}$ | $\Delta Q_{0v3}$ | $\Delta \mathcal{Q}_{0\nu3}$ |
|           | 0.0000          | 0.0001          | 0.0025           | 0.0001                       |
| 2         | $-0.69e-4$      | $-5.56e-4$      | $1.92e-4$        | $3.92e-4$                    |
| 3         | $-14.37e-6$     | $-40.9e-6$      | 76.82e-6         | $431.1 - 6$                  |
| 4         | $-365.7e-9$     | $-8.92e-9$      | 165.4e-9         | 4494-9                       |

Cabe resaltar que el cambio de las variables de estado entre iteraciones es muy pequeño, siendo en la iteración 2 donde se presenta una mayor corrección de las variables de estado. Note que el cambio en los desajustes de potencia, Δ*P* y Δ*Q*, a partir de la iteración 3 es muy pequeño debido a que el punto de equilibrio calculado es muy cercano a la solución.

La Figura 4.2 muestra los resultados de la simulación dinámica que permite observar el comportamiento del sistema eléctrico con un SFV. Por otro lado, la Tabla 4.4 presenta la comparación entre el punto de equilibrio obtenido con el modelo desarrollado y el calculado con el software Simscape Electrical de Simulink. Debe mencionarse que, para realizar esta comparación de resultados, se tomaron los valores en un instante de tiempo donde se observó el estado estacionario en la simulación dinámica, es decir, en *t* = 0.293 s. en esta Tabla también se reportan los tiempos de simulación empleados con ambas metodologías bajo comparación. En este caso de validación se obtuvo que el método desarrollado es 175 veces más rápido, como era de esperarse.

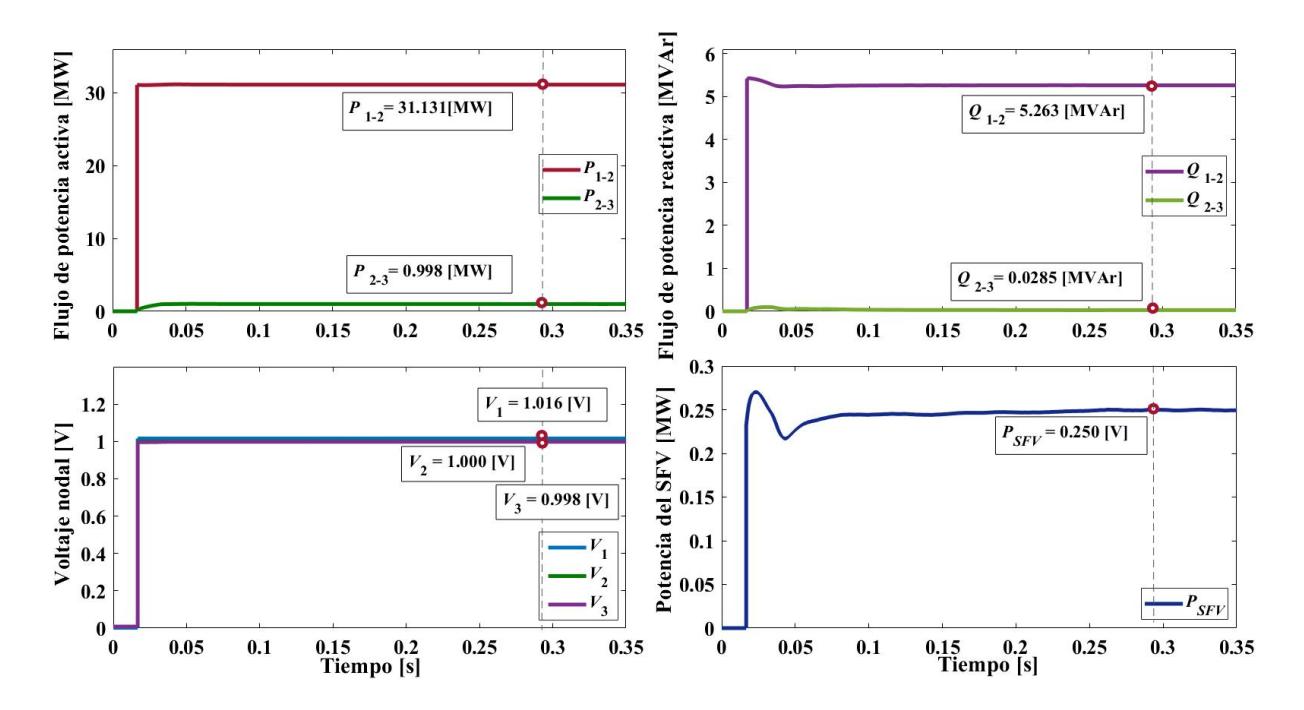

**Figura 4.2** Resultados de la simulación dinámica con Simulink

| Modelo           | [p.u.]                                                                                 | V <sub>2</sub><br>[p.u.] | V <sub>3</sub><br>[p.u.]          | $P_{12}$<br>[MW]                            | O <sub>12</sub><br>[MVAr] | $P_{23}$ | $Q_{2-3}$<br>[MW] [MVAr] | $P_{SEV}$<br>[MW] |  |
|------------------|----------------------------------------------------------------------------------------|--------------------------|-----------------------------------|---------------------------------------------|---------------------------|----------|--------------------------|-------------------|--|
| <b>Propuesto</b> |                                                                                        |                          | $1.0160$ $1.0001$ $0.9973$ 31.109 |                                             | 5.313                     | 1.000    | 0.0286                   | 0.252             |  |
| Simulink         |                                                                                        |                          |                                   | $1.0161$ $1.0004$ $0.9980$ $31.131$ $5.263$ |                           | 0.998    | 0.0285                   | 0.250             |  |
| $\%$ Error       | $0.009\%$ $0.02\%$ $0.07\%$ $0.07\%$                                                   |                          |                                   |                                             | $0.95\%$ $0.20\%$         |          | $0.35\%$                 | 0.80%             |  |
|                  | <b>Tiempos de simulación - Modelo propuesto: 0.0398 s; Modelo de Simulink: 6.9219s</b> |                          |                                   |                                             |                           |          |                          |                   |  |

**Tabla 4.4** Comparación entre el modelo propuesto y el modelo de Simulink.

Como es de esperarse, existe una pequeña diferencia entre los valores reportados con ambas metodologías. Se observa que el porcentaje de error entre el modelo propuesto y el de Simulink es menor al 1 % para todas las viables de interés del sistema, siendo el flujo de potencia reactiva el que presenta mayor discrepancia entre resultados con apenas 0.95 %.

Los flujos de potencia finales del sistema, obtenidos por medio del modelo programado usando el algoritmo de Newton-Raphson, se reportan en la Figura 4.2. La potencia activa generada por G1 es de 31.109 [MW], la cual es consumida por las cargas conectadas a nodos 2 y 3. Para esta condición operativa, el SFV genera 252.1 [kW], los cuales son consumidos en el nodo 3. Note que el SFV entrega 0.019 [MVAr] a la red con el fin de regular el voltaje de CA en sus terminales. Las pérdidas totales del sistema son obtenidas al restar el total de potencia demandada del total de potencia generada. Las pérdidas de potencia activa fueron de 0.1153 [MW] que representa el 0.36% de la potencia total generada.

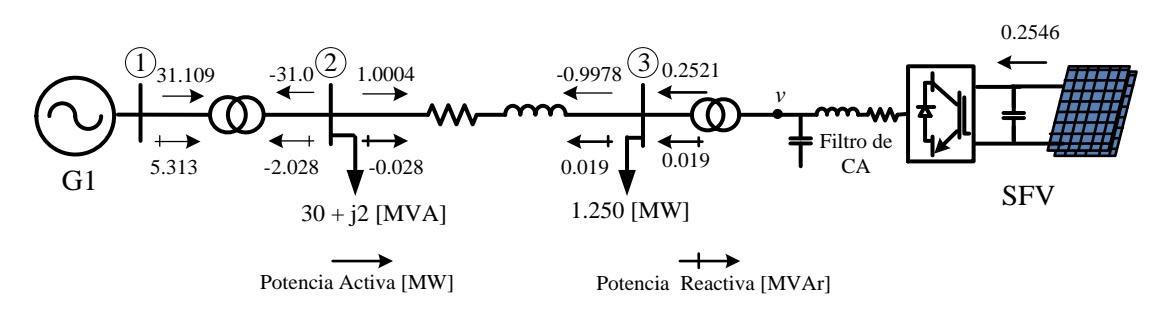

**Figura 4.3** Solución final de flujos de potencia

Para finalizar la validación, se realiza la comparación entre el modelo del SFV propuesto y el de Simulink al tener distintas condiciones de irradiancia. Para esto, se usa la curva de irradiancia mostrada en la Figura 4.4 la cual simula las condiciones de irradiancia en un día

común durante 24 hr. También se simula el efecto de nubosidad sobre el arreglo FV de las 13:00 a las 14:00 hr, por lo que el nivel de irradiancia baja repentinamente de 1000 [W/m<sup>2</sup> ] hasta casi 600 [ $W/m<sup>2</sup>$ ].

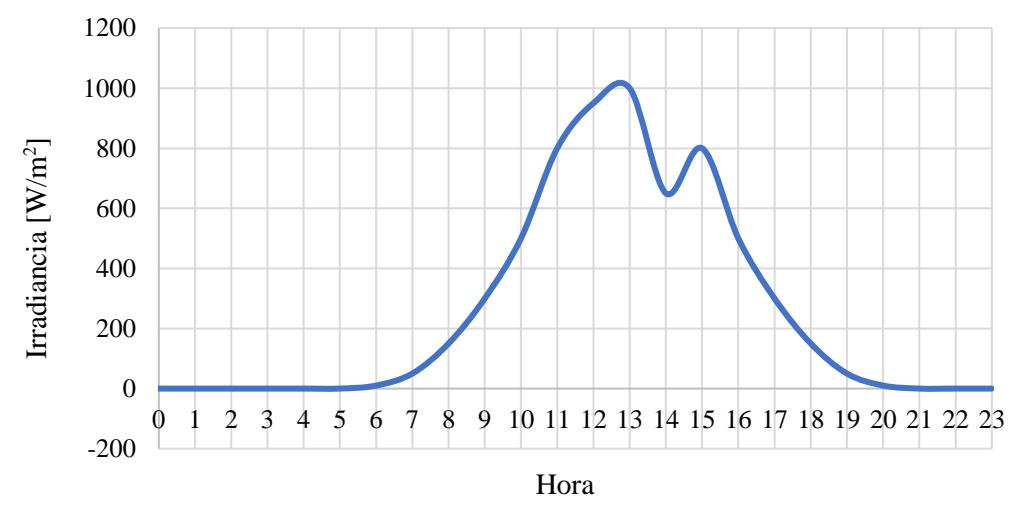

**Figura 4.4** Curva de irradiancia típica en un día considerando nubosidad

La Figura 4.5 muestra la curva de potencia generada por el SFV en cada hora, de acuerdo con las condiciones de irradiancia de la Figura 4.4. En ella se presentan los resultados del modelo programado en Matlab y el desarrollado en esta tesis. Es importante mencionar que, para obtener estos resultados, se ejecutaron ambos modelos con el nivel de irradiancia deseado, punto a punto, es decir una vez por cada hora. Al igual que para el estudio anterior, se tomaron los datos del modelo detallado de Simscape Electrical, en el instante de tiempo en el que se logra llegar al estado estacionario de la simulación dinámica.

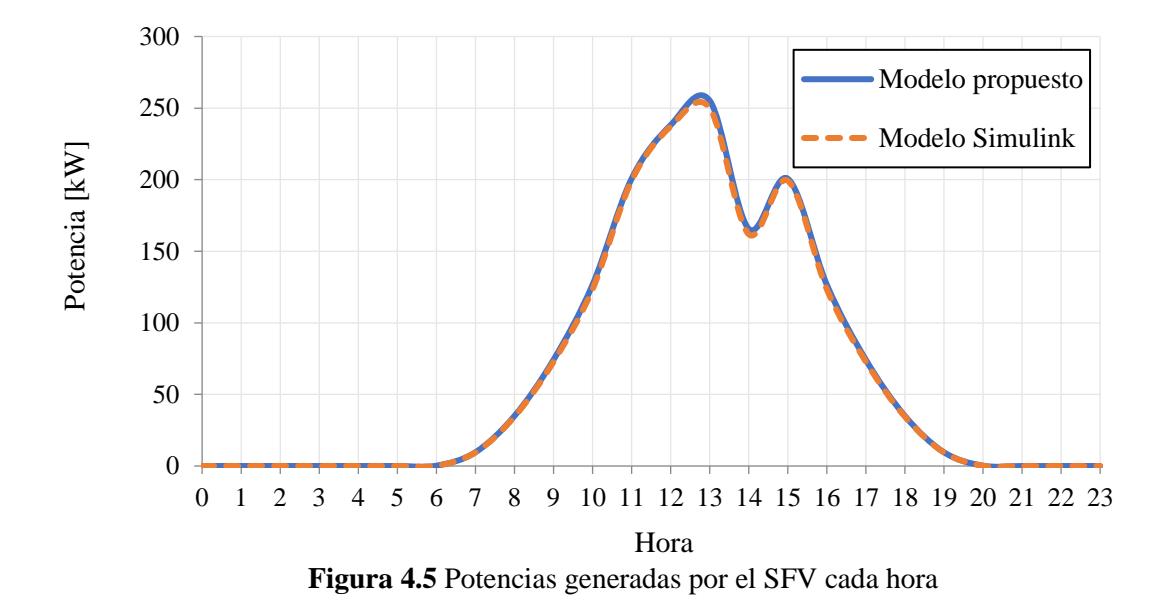

Como se esperaba, existe una diferencia apenas perceptible, entre los valores de potencia obtenida por ambos modelos sujetos a comparación. El porcentaje de error promedio en todos los casos fue de 1.2 %. En resumen, ya que los resultados obtenidos con el modelo propuesto son suficientemente similares a los del modelo detallado de conmutación de Simulink, puede concluirse que la metodología desarrollada, junto con el modelo matemático del SFV, es válida para calcular puntos de equilibrio en redes eléctricas.

### **4.3 Sistemas estándar IEEE de 14 nodos con 5 SFV distribuidos**

El sistema de prueba de 14 nodos del IEEE [38] se emplea en este caso de estudio para mostrar la practicidad de la metodología de flujos de potencia desarrollada son sistemas FV. Esta red eléctrica contiene 2 generadores, 3 condensadores síncronos, 15 líneas de transmisión, 3 transformadores y 11 cargas distribuidas, como se muestra en la Figura 4.6. Note que, al sistema original se le agregan 5 sistemas fotovoltaicos en los nodos 10 al 14 (nodos de carga), cada uno de ellos con diferente capacidad instalada, desde los 5 [MW] hasta los 15 [MW], asumiendo que todos operan a 25°C, pero con diferentes niveles de irradiancia. Similarmente, los arreglos fotovoltaicos considerados en este caso están formados por

módulos Soltech-1STH-250-WH, los parámetros utilizados para modelar cada módulo FV se encuentran en la Tabla 4.1, del caso de estudio anterior.

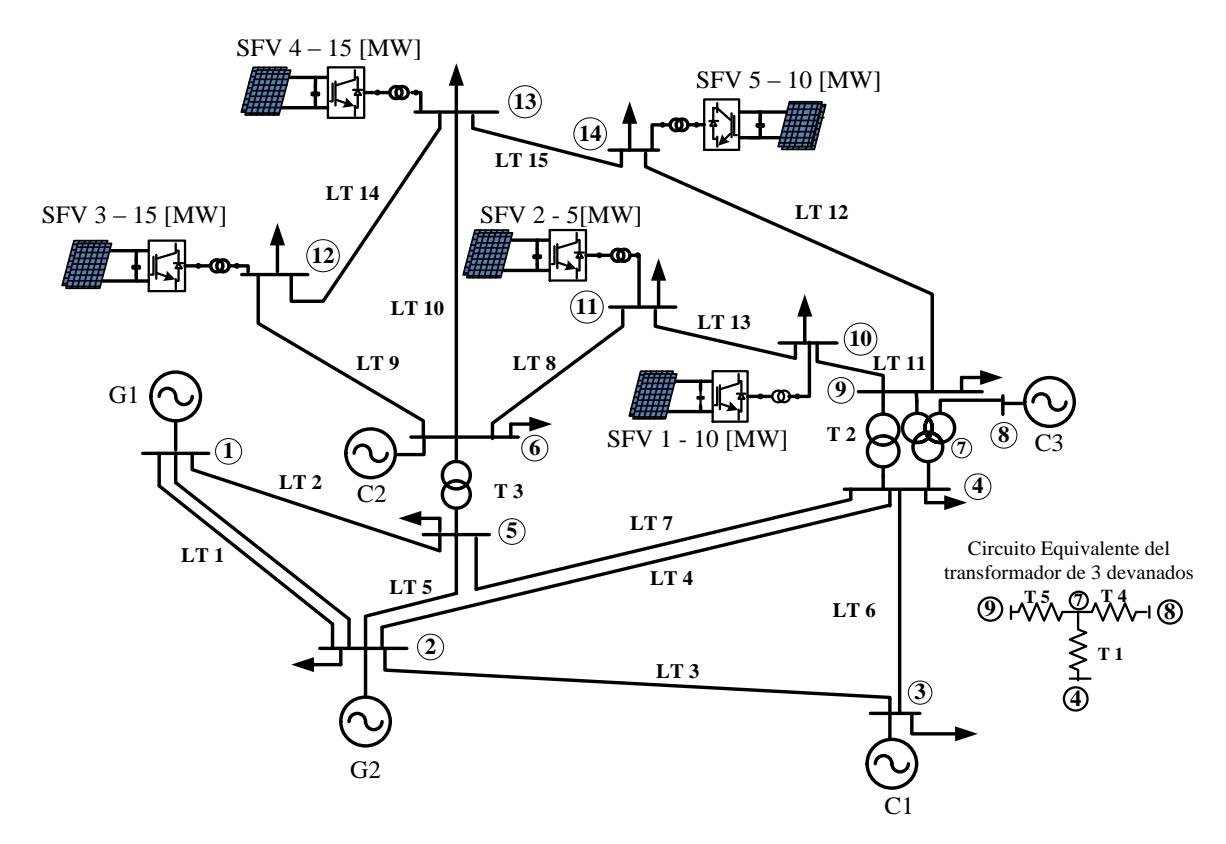

**Figura 4.6** Red de prueba de 14 nodos del IEEE con 5 sistemas FV distribuidos

La Tabla 4.5 muestra los parámetros nominales de cada SFV con la capacidad instalada deseada en MW y el voltaje nominal de operación de los SFV. Con estos datos, se calculan la cantidad de arreglos serie *Nss* y paralelo *Npp* necesarios para cada uno de ellos.

Antes de proceder a realizar el cálculo de los flujos de potencia mediante el algoritmo desarrollado, se utilizó el bloque del arreglo fotovoltaicos disponible en la librería de energía renovable dentro del software Simulink (módulos fotovoltaicos del National Renewable Energy Laboratory - NREL), para determinar las curvas características de los SFV de la Tabla 4.5. Estas curvas se reportan en la Figura 4.7, donde los valores de potencia, voltaje y corriente óptimos se indican en cada gráfica. Efectivamente, se espera que estos puntos óptimos coincidan con los calculados por la metodología desarrollada en esta tesis.

| <b>Lavia <math>\pm 0.5</math></b> Latallictive de los $51^\circ$ V |            |                             |                            |                                    |                                            |  |  |  |
|--------------------------------------------------------------------|------------|-----------------------------|----------------------------|------------------------------------|--------------------------------------------|--|--|--|
| Nodo                                                               | <b>SFV</b> | Potencia<br>nominal<br>[MW] | Voltaje<br>nominal<br>[kV] | Voltaje de<br>referencia<br>[p.u.] | Irradiancia<br>$\left[\text{W/m}^2\right]$ |  |  |  |
| 10                                                                 | 1          | 10                          | 40                         | 1.04                               | 200                                        |  |  |  |
| 11                                                                 | 2          | 5                           | 25                         | 1.05                               | 400                                        |  |  |  |
| 12                                                                 | 3          | 15                          | 65                         | 1.05                               | 700                                        |  |  |  |
| 13                                                                 | 4          | 15                          | 65                         | 1.045                              | 800                                        |  |  |  |
| 14                                                                 | 5          | 10                          | 40                         | 1.04                               | 1000                                       |  |  |  |

**Tabla 4.5** Parámetros de los SFV

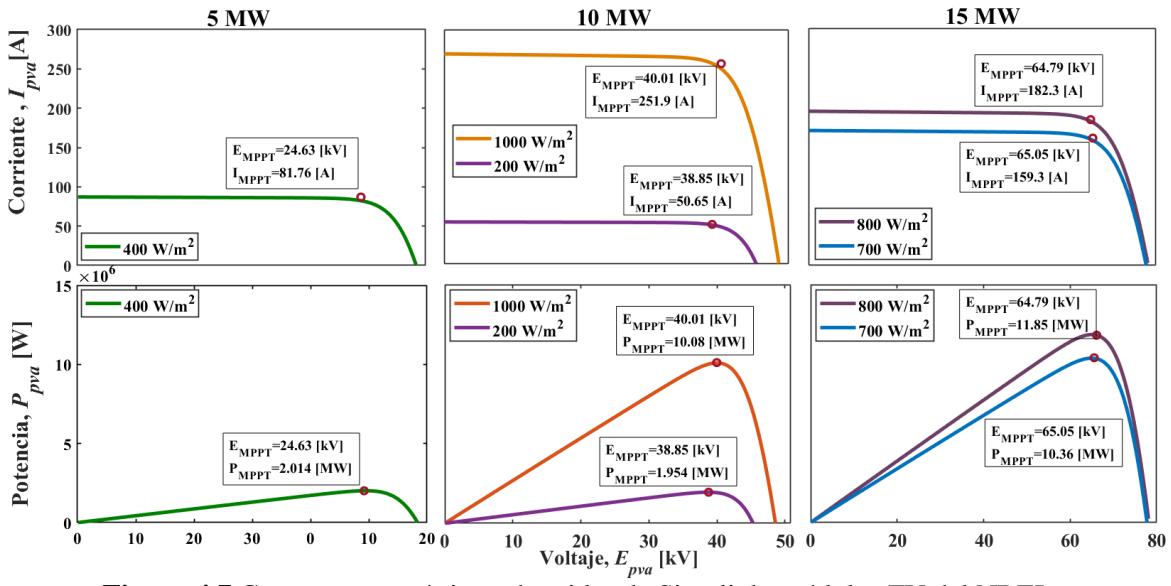

**Figura 4.7** Curvas características obtenidas de Simulink, módulos FV del NREL

La Tabla 4.6 reporta los resultados obtenidos con el método de Newton-Raphson y el modelo de SFV propuesto en esta tesis, para el sistema de potencia de IEEE de 14 nodos. en esta tabla se muestran los valores calculados de *EMPPT* y *IMPPT* de cada arreglo FV conectado a la red. La potencia óptima calculada *PMPPT* = *EMPPT* x *IMPPT* se compara con respecto a la obtenida de los módulos FV de librería del Simulink, cuyos valores se muestran en la Figura 4.7. Se observa que el máximo error relativo de potencia *% E<sup>p</sup>* es de 1.81%.

Los voltajes y ángulos de fase nodales del sistema de IEEE de 14 nodos, obtenidos por medio del método de Newton-Raphson programado en MATLAB, se muestran en la Tabla 4.7. Los flujos de potencia activa y reactiva calculados se reportan en la Tabla 4.8. Cabe mencionar que para obtener la solución de estado estacionario del sistema eléctrico se designó al nodo 1 como nodo de compensación (Slack). De la potencia activa y reactiva generada por los SFV, se puede apreciar que la potencia real que entregan los SFV al sistema es ligeramente menor que la generada por los arreglos fotovoltaicos. Esta diferencia de potencias se atribuye a las pérdidas de potencia activa del VSC y su transformador de acoplamiento a la red.

| <b>SFV</b>     | $E_{MPPT}$<br>[kV] | IMPT<br>A | $P_{MPPT}$<br>[MW] | % $E_p$ | $m_a$  | $E_{cd}$<br> p.u | $\varphi$ | $P_{o}$<br>ſMW | [MVar]     |
|----------------|--------------------|-----------|--------------------|---------|--------|------------------|-----------|----------------|------------|
|                | 38.766             | 51.2938   | 1.988              | 1.74    | 0.8439 | 19383            | $-10.093$ | 1.942          | -7.3804    |
| $\overline{2}$ | 24.758             | 82.8227   | 2.0505             | 1.81    | 0.8489 | 1.9807           | $-8.569$  | 2.037          | $-2.1524$  |
| 3              | 64.976             | 162.404   | 10.5524            | 1.83    | 0.8363 | 1.9993           | $-5.400$  | 10.455         | $-7.983$   |
| 4              | 65.003             | 185.609   | 12.0651            | 1.81    | 0.8200 | 1.9994           | $-5.159$  | 11.901         | $-12.4932$ |
|                | 39.956             | 256.853   | 10.2630            | 1.81    | 0.8485 | 1.9978           | $-5.57$   | 10.166         | 2.5611     |

 **Tabla 4.6** Resultados de los SFV obtenidos con el modelo propuesto

En condiciones nominales de irradiancia, se espera que el voltaje de CD del SFV este muy cercano a su valor nominal, es decir, *Ecd* = 2 p.u; ver resultados del SFV 5. Sin embargo, puesto que se tienen irradiancias diferentes, entonces el voltaje *Ecd* disminuye conforme la irradiancia es menor en cada SFV. Esta tendencia se observa claramente en la Tabla 4.6. En este mismo tenor, puesto que los voltajes *Ecd* se modifican para encontrar el MPPT de los SFV, los índices de modulación de los VSC también lo hacen con el objetivo de regular la magnitud del voltaje en el punto de interconexión a la red.

Adicionalmente, de la Tabla 4.6 se observa que los SFV 1- 4 absorben potencia reactiva del sistema mientras que el SFV 5 inyecta 2.56 [MVAr] a la red. Esto se explica por el hecho de que, previo a la integración de los SFV, aquellos los SFV que consumieron potencia reactiva es debido a que el voltaje de consigna en sus nodos es el menor cuando no están conectados. El caso contrario ocurre cuando el valor de consigna es más alto, por lo que el VSC del SFV tiene que inyectar reactivos a la red. Bajo estas condiciones de operación, el SFV 4 fue el que

inyectó más potencia activa con 11.901 [MW] y el que absorbió más potencia reactiva con 12.4932 [MVAr].

| Nodo           | <b>Sin SFV</b> |              | Con 5 SFV      |              |  |  |
|----------------|----------------|--------------|----------------|--------------|--|--|
|                | Voltaje [p.u.] | $\theta$ [°] | Voltaje [p.u.] | $\theta$ [°] |  |  |
| 1              | 1.06           | $\theta$     | 1.06           | $\theta$     |  |  |
| $\overline{2}$ | 1.045          | $-4.98$      | 1.045          | $-4.14$      |  |  |
| 3              | 1.01           | $-12.73$     | 1.01           | $-11.34$     |  |  |
| $\overline{4}$ | 1.018          | $-10.31$     | 1.022          | $-8.51$      |  |  |
| 5              | 1.02           | $-8.77$      | 1.024          | $-7.05$      |  |  |
| 6              | 1.07           | $-14.22$     | 1.07           | $-9.99$      |  |  |
| 7              | 1.062          | $-13.36$     | 1.06           | $-10.42$     |  |  |
| 8              | 1.09           | $-13.36$     | 1.09           | $-10.42$     |  |  |
| 9              | 1.056          | $-14.94$     | 1.049          | $-11.43$     |  |  |
| 10             | 1.051          | $-15.1$      | 1.04           | $-11.23$     |  |  |
| 11             | 1.057          | $-14.79$     | 1.05           | $-10.59$     |  |  |
| 12             | 1.055          | $-15.08$     | 1.05           | $-9.28$      |  |  |
| 13             | 1.05           | $-15.16$     | 1.045          | $-9.7$       |  |  |
| 14             | 1.036          | $-16.03$     | 1.04           | $-10.97$     |  |  |

**Tabla 4.7** Voltajes y ángulos nodales del sistema

La Tabla 4.8 muestra los flujos de potencia activa y reactiva de líneas de transmisión (L.T) y transformadores, así como las pérdidas totales del sistema de 14 nodos, sin y con SFV. Se observa una redistribución de flujos de potencia en la red, notando que la línea de transmisión con la mayor disminución de flujo de potencia activa fue la L.T 1 (nodos 1 a 2) que cambió de 156.8 [MW] a 131.4 [MW], cuando no se tenían y cuando se incluyeron los 5 SFV, respectivamente. Este cambio se debe a que el generador del nodo 1 (nodo compensador) bajó la generación de potencia activa de 232.3 [MW] a 192.59 [MW].

En general, se presenta una disminución de los flujos de potencia activa en las líneas de transmisión por el abastecimiento local de las cargas a través de los SFV distribuidos. Adicionalmente, se presentan cambios en la dirección de los flujos de potencia activa, como en las L.T 9, 11 y 12, causado por las nuevas fuentes de generación conectados en los nodos de recepción. Los flujos de potencia reactiva se ven afectados de igual forma siendo la L.T 11 la línea más afectada al cambiar de 4.21 [MVAr] a 11 [MVAr]. Estos cambios son causados por el cambio en las magnitudes de voltaje y la absorción de potencia reactiva por

parte de los convertidores de los SFV. Note que al igual que los flujos de potencia, las pérdidas totales de potencia activa del SEP disminuyeron, como era de esperarse, de 13.39 [MW] a 10.09 [MW], es decir, 3.3 [MW]. Es decir, las pérdidas de potencia del sistema pasan de 4.29% a 3.73% de la potencia total generada, sin y con 5 SFV, respectivamente.

|                  | <b>Sin SFV</b>     |           |                                        |           | Con 5 SFV        |           |                    |           |
|------------------|--------------------|-----------|----------------------------------------|-----------|------------------|-----------|--------------------|-----------|
| L.T              | $P_{km}$           | $Q_{km}$  | $P_{mk}$                               | $Q_{mk}$  | $P_{km}$         | $Q_{km}$  | $P_{mk}$           | $Q_{mk}$  |
| $\mathbf{1}$     | 1.5688             | $-0.1447$ | $-1.5208$                              | 0.3339    | 1.3142           | $-0.0832$ | $-1.28$            | 0.233     |
| $\boldsymbol{2}$ | 0.7551             | 0.0938    | $-0.7197$                              | 0.0722    | 0.6117           | 0.0856    | $-0.5873$          | 0.042     |
| 3                | 0.7365             | 0.0830    | $-0.6995$                              | 0.0585    | 0.6867           | 0.0882    | $-0.6544$          | 0.0414    |
| $\overline{4}$   | 0.5645             | 0.0213    | $-0.5383$                              | 0.0642    | 0.465            | 0.0225    | $-0.4457$          | 0.0474    |
| 5                | 0.4184             | 0.0492    | $-0.4007$                              | 0.0141    | 0.3243           | 0.0453    | $-0.3117$          | 0.0076    |
| 6                | $-0.2300$          | 0.0571    | 0.2389                                 | $-0.0355$ | $-0.2765$        | 0.0544    | 0.2862             | $-0.0286$ |
| $\boldsymbol{7}$ | $-0.6115$          | 0.1582    | 0.6167                                 | $-0.1420$ | $-0.59$          | 0.1268    | 0.5946             | $-0.1121$ |
| 8                | 0.0735             | 0.0356    | $-0.0729$                              | $-0.0344$ | 0.0898           | 0.065     | $-0.0888$          | $-0.0629$ |
| 9                | 0.0778             | 0.0250    | $-0.0771$                              | $-0.0235$ | $-0.0114$        | 0.0895    | 0.0122             | $-0.0876$ |
| 10               | 0.1774             | 0.0721    | $-0.1753$                              | $-0.0679$ | 0.0487           | 0.1807    | $-0.0466$          | $-0.1768$ |
| 11               | 0.0522             | 0.0421    | $-0.0521$                              | $-0.0418$ | $-0.0028$        | 0.1105    | 0.0031             | $-0.1095$ |
| 12               | 0.0942             | 0.0361    | $-0.0931$                              | $-0.0336$ | $-0.0136$        | 0.0407    | 0.0138             | $-0.0402$ |
| 13               | $-0.0378$          | $-0.0161$ | 0.0379                                 | 0.0164    | $-0.0737$        | $-0.0223$ | 0.0742             | 0.0233    |
| 14               | 0.0161             | 0.0075    | $-0.0160$                              | $-0.0074$ | 0.0313           | $-0.0082$ | $-0.0311$          | 0.0084    |
| 15               | 0.0564             | 0.0174    | $-0.0558$                              | $-0.0163$ | 0.0617           | $-0.0146$ | $-0.0611$          | 0.0158    |
|                  |                    |           | <b>Sin SFV</b>                         |           | Con 5 SFV        |           |                    |           |
| $\mathbf T$      | $P_{km}$           | $Q_{km}$  | $P_{mk}$                               | $Q_{mk}$  | $P_{km}$         | $Q_{km}$  | $P_{mk}$           | $Q_{mk}$  |
| $\mathbf{1}$     | 0.2745             | $-0.2060$ | $-0.2745$                              | 0.2298    | 0.1733           | $-0.1825$ | $-0.1733$          | 0.1951    |
| $\mathbf{2}$     | 0.1558             | $-0.0637$ | $-0.1558$                              | 0.0789    | 0.0983           | $-0.0475$ | $-0.0983$          | 0.0539    |
| 3                | 0.4108             | $-0.1846$ | $-0.4108$                              | 0.2338    | 0.2228           | $-0.1797$ | $-0.2228$          | 0.1994    |
| $\overline{4}$   | $\boldsymbol{0}$   | $-0.1716$ | $\overline{0}$                         | 0.1762    | $\boldsymbol{0}$ | $-0.1834$ | $\boldsymbol{0}$   | 0.1887    |
| 5                | 0.2807             | 0.0577    | $-0.2807$                              | $-0.0497$ | 0.1772           | 0.1046    | $-0.1772$          | $-0.1005$ |
|                  |                    |           | Pérdidas por transmisión [p.u], $P+jQ$ |           |                  |           |                    |           |
|                  | $0.1339 + 0.0893i$ |           |                                        |           |                  |           | $0.1009 - 0.0734i$ |           |

**Tabla 4.8** Flujos de potencia [p.u] en el SEP, sin y con 5 SFV. *Pbase* = 100 MW

\* L.T: Línea de transmisión; T: Transformador.

Finalmente, se analiza cómo es que varían las magnitudes de los voltajes nodales y los flujos de potencia activa y reactiva al ir incluyendo, uno a uno, los 5 SFV en la red de 14 nodos del IEEE. Estos resultados se reportan en la Tablas 4.7, 4.8 y 4.9, respectivamente.

La Figura 4.8 presenta el perfil de voltaje del sistema, en ella se puede apreciar el comportamiento nodal de los voltajes del SEP, recordando que para este sistema de potencia, existen niveles de voltaje altos impuestos por los condensadores síncronos conectados en los nodos 6 y 8 con voltaje de 1.07 y 1.09 p.u., respectivamente. Observe que el voltaje en los nodos asociados con los SFV, del 10 al 14, se acerca gradualmente a una media de 1.04 p.u.

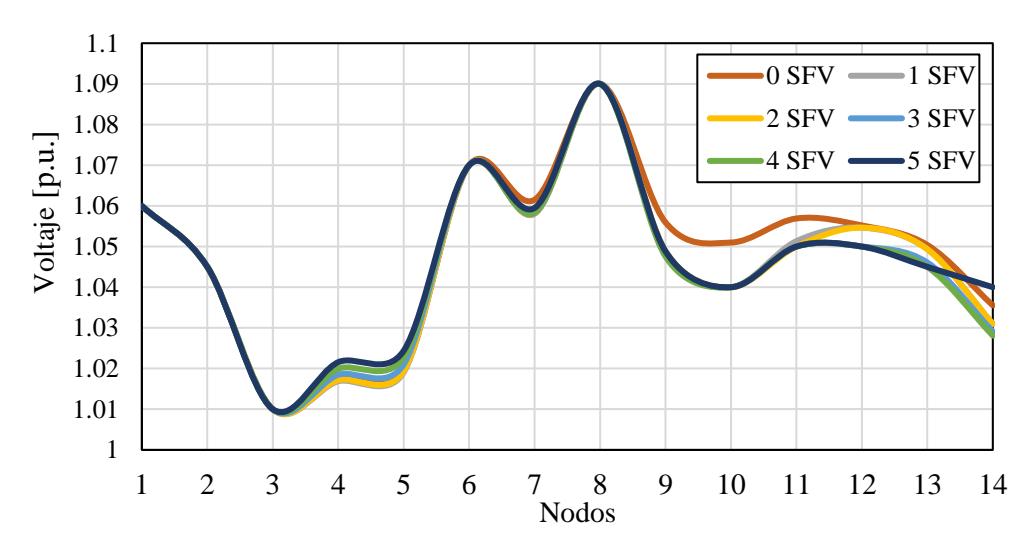

**Figura 4.8** Perfil de voltajes nodales en el SEP, considerando de 0 a 5 SFV

Las magnitudes de los flujos de potencia activa se muestran en la Figura 4.9 para las líneas de transmisión 1 a 15 y los 5 transformadores existentes en la red. En general, se observa una tendencia de disminución del flujo de potencia activa en las líneas de transmisión, siendo las L.T 1, 9, 10 y 12, las líneas con mayor cambio al ir integrando cada uno de los SFV. Observe cómo disminuye gradualmente la potencia en las L.T 9, 11 y 12, hasta cambiar de sentido cuando el SEP incorpora 4 SFV, el cual, es un comportamiento esperado debido a la potencia generada en los nodos 13 y 14. Otro cambio importante en la operación de la red fue la potencia que transmite el transformador 3, la cual disminuyó de 41.08 [MW] a 22.28 [MW], todo esto causado por el cambio en el generador 1 y el flujo de potencia en las L.T 2 y 5.

Conclusiones similares pueden obtenerse en cuanto al comportamiento de la redistribución de los flujos de potencia reactiva en la red, al ir incorporando, uno a uno, los 5 SFV. Las magnitudes de los flujos de reactivos se reportan gráficamente en la Figura 4.10. Un punto importante por resaltar en este caso es la potencia reactiva absorbida por G1 que disminuye considerablemente, cambiando de 16.9 [MVAr] a 11.2 [MVAr], provocando a su vez, la disminución de flujo de potencia reactiva de la LT 1. La LT con el aumento más significativo de potencia reactiva fue la L.T 10, que al tener 4 SFV aumenta de 11.65 [MVAr] a 16.36 [MVAr].

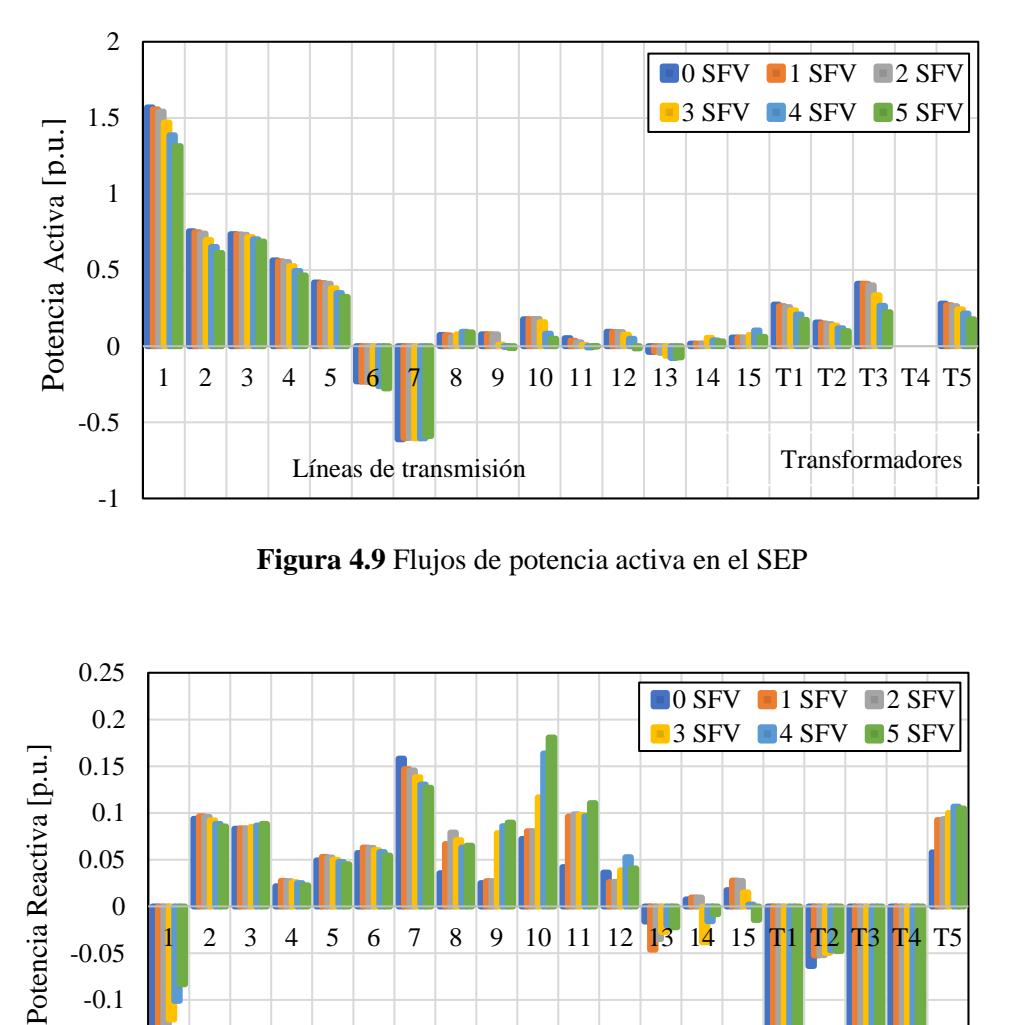

**Figura 4.9** Flujos de potencia activa en el SEP

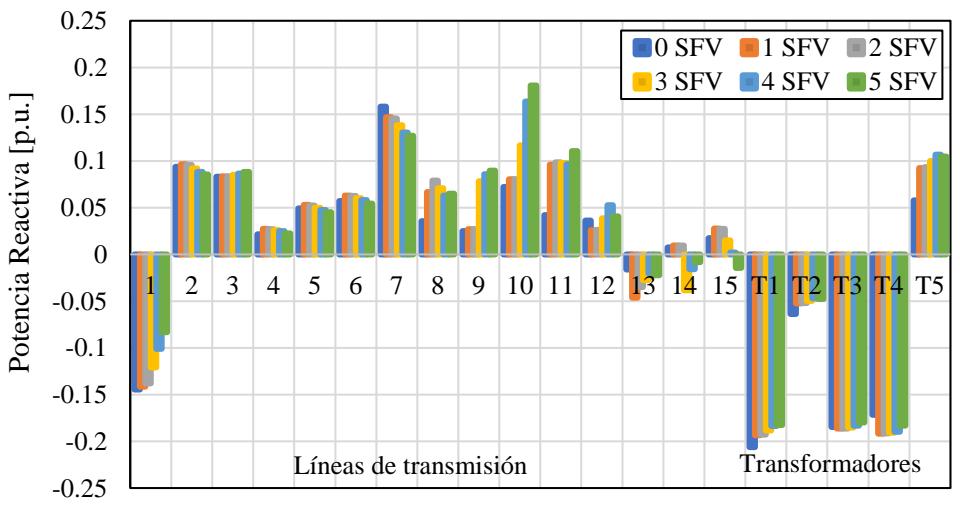

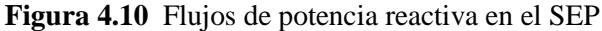

Es preciso mencionar que todos estos aspectos discutidos en este caso de estudio, en cuanto al comportamiento en estado estacionario de un sistema eléctrico de potencia con SFV distribuidos, resultan ser temas de alta importancia en la planeación y operación de los SEP con fuentes de energía renovable. Es por ello, que esta tesis ha dedicado esfuerzos en explicar el impacto de las centrales FV a las redes eléctricas, haciendo uso de un modelo de SFV propuesto y validado adecuadamente.

# **Capítulo 5**

# **5 Conclusiones y Trabajos Futuros**

#### - **Conclusiones**

El uso de las energías renovables se ha vuelto cada vez más relevante debido al crecimiento de la demanda energética global, así como debido a la preocupación por reducir los efectos ambientales negativos causados por la generación de electricidad usando combustibles fósiles. En este contexto, la utilización de energía fotovoltaica a nivel mundial aumenta significativamente año con año y se espera que tenga un crecimiento exponencial para los próximos 10 años. A pesar de la versatilidad de los SFV, la integración a los sistemas eléctricos de potencia aún presenta retos debido a la naturaleza estocástica propia de la generación solar. Por ello, el análisis del impacto de los SFV a las redes eléctricas de gran escala se vuelve fundamental para su correcto análisis, planeación y operación.

En este mismo sentido, el trabajo que se presenta en esta tesis fue realizado con el objetivo principal de desarrollar un modelo de sistema fotovoltaico que permitiera emular su comportamiento en estado estacionario de manera adecuada. Este es aplicado al problema flujos de potencia de redes eléctricas, haciendo posible obtener las variables de estado de la red y de los SFV de manera simultánea. Posteriormente, es relativamente sencillo estimar el desempeño de las redes eléctricas ante condiciones operativas diversas como alta o baja irradiación solar, variaciones en la temperatura de los arreglos FV, considerando alta penetración solar mediante el uso de varios SFV distribuidos.

Cabe resaltar que, para el estudio de flujos de potencia en redes de gran escala, las herramientas computacionales son de suma importancia debido a la complejidad de los sistemas que se analizan. Por ello, su utilización en esta tesis fue fundamental para la implementación del modelo propuesto de SFV, con el objetivo de que este tuviera validez y practicidad al mismo tiempo. En este tenor, los casos de estudio presentados permitieron

determinar el impacto de los SFV a las redes eléctricas, así como las variables importantes de los SFV.

En el primer caso de estudio presentado en el Capítulo 4, se llevó a cabo una validación completa del modelo de SFV propuesto en este documento de tesis. Los resultados obtenidos demostraron una alta exactitud de la metodología desarrollada al ser comparados contra la solución obtenida por un modelo altamente detallado de SFV, el cual se fundamenta en interruptores semiconductores, donde se emula el patrón de conmutación PWM y la estrategia MPPT en el convertidor VSC del SFV. Este modelo detallado usado para efectos de comparación se tomó de la librería del Simscape Electrical de Simulink -Matlab©. Cabe mencionar que dicha validación se realizó con un sistema básico de tres nodos con la finalidad de ejemplificar claramente la aplicación de la metodología desarrollada (flujos de potencia con SFV) en la tesis, cuyo algoritmo de Newton-Raphson fue implementado en Matlab. Sin importar los dos modelos fundamentalmente diferentes bajo comparación, en esta tesis se pudo demostrar la viabilidad en el uso del modelo de SFV desarrollado ya que los errores relativos entre las diferentes variables de estado fueron menores al 1%.

Por otro lado, en el segundo caso de estudio se analizó de manera exhaustiva el impacto de los SFV incorporados a una red eléctrica estándar de prueba del IEEE de 14 nodos. Aquí se analizan los efectos de la incorporación gradual, uno a uno, de los SFV a la red. Se pudo observar que los SFV mejoran el perfil de los voltajes nodales y redistribuyen los flujos de potencia activa y reactiva del sistema. La redistribución de flujos de potencia es causada por el abastecimiento local de cargas mediante los SFV y es de sumo interés debido a que, bajo ciertas condiciones operativas, ayuda a prevenir sobrecargas en las líneas de transmisión. Cabe mencionar que, para ambos casos de estudio se pudo observar la efectividad del método de Newton-Raphson aplicado al problema de flujos de potencia con plantas FV, donde se obtuvieron las soluciones de los sistemas analizados con 5 iteraciones, para una tolerancia de 1x10-6 .

La metodología implementada de flujos de potencia con varias centrales FV conectadas a la red, usando el método de Newton-Raphson, resulta de gran relevancia para realizar estudios de estado estacionario con este tipo de generación renovable, especialmente para los analistas y operadores de los SEP que influyen en la planeación de las redes eléctricas de gran escala.

### - **Trabajos futuros**

A pesar de que el modelo propuesto en esta tesis está enfocado al análisis del sistema en estado estable, puede ser utilizado como plataforma de análisis para realizar estudios de SEP que incorporan SFV, con diferentes objetivos. A continuación, se proponen los siguientes trabajos futuros respecto al modelado de los SFV:

- Por medio del modelado, agregar otra etapa de conversión al sistema fotovoltaico con un convertidor CD/CD antes del convertidor CD/CA. Esta etapa se agrega con el fin de acondicionar la señal de CD del arreglo fotovoltaico y se utiliza comúnmente para sistemas fotovoltaicos de baja capacidad instalada.
- Agregar modelos de otras fuentes de energía renovable a la red eléctrica con el fin de analizar el impacto, por medio del estudio de flujos de potencia usando el método numérico implementado en esta tesis, de la diversificación de energías renovables e intermitentes al sistema eléctrico.
- Implementar el modelo de SFV para estudios dinámicos en los cuales, pueda analizarse el comportamiento del sistema ante perturbaciones de diferente naturaleza. Estos estudios permiten el diseño de la red eléctrica, así como de sus elementos de protección.
## **6 Referencias**

- [1] L. Szabó, "The history of using solar energy," de *International Conference on Modern Power Systems (MPS)*, Cluj-Napoca, 2017.
- [2] M. A. Green, Y. Hishikawa, E. D. Dunlop, D. H. Levi, J. Hohl‐Ebinger, M. Yoshita y A. W. Ho‐Baillie, "Solar cell efficiency tables (Version 53)," *Progress in Photovoltaics,* vol. 27, nº 1, pp. 3-12, 25 December 2018.
- [3] J. M. H. Villamar, "¿Qué ofrecen las energías renovables para el suministro nacional?," Junio 2008. [En línea]. Recuperado de : https://www.ineel.mx/boletin022008/divulga.pdf. [Último acceso: Abril 2019].
- [4] Renewable Energy Policy Network for the 21st Century, "Renewables 2019, Global Status Report," REN21 Secretariat, Paris, 2018.
- [5] BP, " Statistical Review of World Energy," 2018.
- [6] International Energy Agency , "Solar PV Tracking Clean energy Progress," 14 Diciembre 2018. [En línea]. Recuperado de: https://www.iea.org/tcep/power/renewables/solar/. [Último acceso: Mayo 2019].
- [7] A. L. Velázquez, "Desarrollo y prospectivas de energía renovable en México," *Economía Informa ,* nº 390, pp. 132-135, 2015.
- [8] Secretaría de Energía, , "Programa de Desarrollo Nacional del Sistema Eléctrico Nacional," 31 Mayo 2018. [En línea]. Recuperado de: http://base.energia.gob.mx/prodesen/PRODESEN2018/PRODESEN18.pdf. [Último acceso: 23 Abril 2019].
- [9] Inventario Nacional de Energías Limpias (INEL), "Inventario Nacional de Energías Limpias," 10 Agosto 2018. [En línea]. Recuperado de: https://dgel.energia.gob.mx/inel/. [Último acceso: Mayo 2019].
- [10] Secretaría de Energía, "Reporte de Avances de Energías Limpias Primer Semestre 2018," México, 2018.
- [11] Secretaría de Energía, "Prospectivas del Sector Energético," 23 Noviembre 2018. [En línea]. Recuperado de: https://www.gob.mx/sener/documentos/prospectivas-del-sectorenergetico. [Último acceso: Abril 2019].
- [12] V. L. Brano, A. Orioli, G. Ciulla y A. D. Gangi, "A improved five parameter model for photovoltaic modules," *Solar Energy Materials & Solar Cells,* nº 94, pp. 1358-1370, 2010.
- [13] M. G. Villalva, J. R. Gazoli y E. R. Filho, "Comprehensive Approach to Modeling andSimulation of Photovoltaic Arrays," *IEEE Transactions on Power Electronics,* vol. 24, nº 5, pp. 1198 - 1208, 2009.
- [14] E. Acha, B. Kazemtabrizi y L. M. Castro, "A New STATCOM Model for Power Flows Using the Newton–Raphson," *IEEE Transactions on Power Systems,* vol. 28, nº 3, pp. 2455-2465, 2013.
- [15] L. M. Castro, E. Acha y C. R. Fuerte-Esquivel, "A Novel STATCOM Model for Dynamic Power System Simulations," *IEEE Transactions on Power Systems,* vol. 28, nº 3, pp. 3145- 3154, 2013.
- [16] E. Acha, T. Rubbrecht y L. M. Castro, "Power Flow Solutions of ACIDC Micro-grid Structures," de *Power Systems Computation Conference (PSCC)*, Genoa , 2016.
- [17] L. M. Castro y E. Acha, "On the Provision of Frequency Regulation in Low Inertia AC Grids Using HVDC Systems," *IEEE Transactions on Smart Grid,* vol. 7, nº 6, pp. 2680 - 2690, 2015.
- [18] M. A. Vargas y N. García, "Power flow solution of power networks with photovoltaic generation and a battery energy storage system," de *IEEE PES General Meeting | Conference & Exposition*, National Harbor, MD, 2014.
- [19] W. Yi-Bo, W. Chun-Sheng, L. Hua y X. Hong-Hua, "Steady-state model and power flow analysis of grid-connected photovoltaic," de *IEEE International Conference on Industrial Technology*, Chengdu, 2008.
- [20] S. V. Singh y K. N. Shubhanga, "Series Injection-Based Powerflow Modelling of a Solar Photovoltaic Power System," de *1st IEEE International Conference on Power Electronics, Intelligent Control and Energy Systems*, Delhi, 2016.
- [21] *Ley de Trnsición Energética,* 2015.
- [22] E. Acha y C. R. Fuerte-Esquivel, FACTS: Modelling and Simulation in Power Networks, John Wiley & Sons, 2005.
- [23] P. Sauer y M. Pai, "System steady-state stability and load-flow.," de *Proceedings of the 27th IEEE Conference on Decision and Control*, Austin, 1990.
- [24] J. J. Grainger y W. D. S. Jr., Análisis de sistemas de Potencia, McGraw Hill, 1996.
- [25] J. C. Das., Power System Analysis. Short-Circuit Load Flow and Harmonics, Marcel Dekker Inc, 2002.
- [26] H. Sadaat., Power System Analysis, McGraw Hill, 1999.
- [27] B. Paridaa, S. Iniyanb y R. Goicc, "A review on solar photovoltaic technology," *Renewable and Sustainable Energy Reviews,* nº 15, pp. 1625-1536, 2011.
- [28] X. Li, C. Wang, J. Gong y N. Hua, "Photovoltaic technoloy research and prospects," de *3rd International Conference on Computer Science and Information Technology*, Chengdu, China, 2010.
- [29] S. Kouro, J. I. Leon y D. V. a. L. G. Franquelo, "Grid-Connected Photovoltaic Systems: An Overview of Recent Research and Emerging PV Converter Technology," *IEEE Industrial Electronics Magazine,* vol. 9, nº 1, pp. 47-61, 2015.
- [30] P. Breeze, Solar Power Generation, Elsevier, 2016.
- [31] D. Verma, S. Nema, A. Shandilya y S. K. Dash, "Maximum power point tracking (MPPT) techniques: Recapitulation in solar photovoltaics systems," *Renewable and sustainable Energy Review,* nº 54, pp. 1018-1034, 2016.
- [32] H. Abu-Rub, M. Malinowski y Kamal Al-Haddad, "Photovoltaic Energy Conversion Systems," de *Power Electronics for Renewable Energy Systems, Transportation and Industrial Applications*, Wiley-IEEE Press, 2013, pp. 160-198.
- [33] T. Esram y Patrick L. Chapman, "Comparison of Photovoltaic Array Maximum Power Point Tracking Techniques," *IEEE Transactions on Energy Conversion,* vol. 22, nº 2, pp. 439-449, 2002.
- [34] J. Salazar, E. I. Ortiz-Rivera y J. Gonzalez-Llorente, "Modified perturb and observe MPPT algorithm based on a narrow set of initial conditions," de *IEEE ANDESCON*, Arequipa, 2016 .
- [35] R. Iravani y A. Yazdani, Voltage sourced converters in Power Systems, Wiley-IEEE Press, 2010.
- [36] M. Eremia, Chen-Ching y L. A. Edris, Advanced Solutions in Power Systems: HVDC, FACTS, and Artificial Intelligence, Wiley-IEEE Press, 2016.
- [37] E. Acha, P. Roncero-Sánchez, A. Villa-Jaen, L. M. Castro y B. Kazemtabrizi, VSC-FACTS-HVDC: Analysis, Modelling and Simulation in Power Grids, Wiley, 2019.
- [38] University of Washington , "Power Systems Test Case Archive," [En línea]. Recuperado de: https://labs.ece.uw.edu/pstca/. [Último acceso: Noviembre 2018].